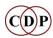

FUNCTION

## CDP Release 7.0 Function Reference Chart

NB: The new 'separate' programs of Releases 5, 6 & 7 are now woven into the Groups below to help indicate what they do. However, they are separate programs and *not sub-modules within the Group module name*. This affects those using the programs from the Command Line or Terminal. For example, when you type 'filter' you will see a list of all the modules it contains, such as 'bank bankfrqs ...' and the command line begins 'filter bank' etc.. You will not see 'filtrage', which is a new Release 7 separate program. To use this program, you just type 'filtrage' and the command line begins 'filtrage filtrage' etc. The double-name format is retained for technical reasons. **All these separate programs are listed below within square brackets '[...]'**. The new Release 7 programs are also <u>underlined</u> in this edition.

### **CDP-FOCUS** – focusing & defocusing of sonic material

I FUNCTION DESCRIPTION

| FUNCTION    | INFILETYPE      | MODES MODE DESCRIPTION                                                                                                    | FUNCTION DESCRIPTION                                                  |
|-------------|-----------------|----------------------------------------------------------------------------------------------------|-----------------------------------------------------------------------|
| GROUP BLUR  | [SD]:           |                                                                                                    |                                                                       |
| AVRG        | ANALFILE        | 0                                                                                                    | Average spectral energy over N adjacent channels.                     |
| BLUR        | <b>ANALFILE</b> | 0                                                                                                    | Time-average the spectrum.                                            |
| CHORUS      | ANALFILE        | 7 (1) SCATTER AMPS (2) SCATTER FRQS (3) SCATTER FRQS UP (4) SCATTER FRQS DOWN (5) SCATTER AMPS & FRQS (6) SCATTER AMPS,& FRQS UP | Chorus effect by randomising amplitudes &/or frequencies of partials. |
|             |                 | (7) SCATTER AMPS,& FRQS DOWN                                                                                                    |                                                                       |
| DRUNK       | ANALFILE        | 0                                                                                                    | Modify sound by drunken walk along analysis windows.                  |
| NOISE       | ANALFILE        | 0                                                                                                    | Put noise in the spectrum.                                            |
| SCATTER     | ANALFILE        | 0                                                                                                    | Randomly thin out the spectrum.                                       |
| SHUFFLE     | ANALFILE        | 0                                                                                                    | Shuffle order of analysis windows in file.                            |
| SPREAD      | ANALFILE        | 0                                                                                                    | Spread peaks of spectrum, introducing controlled noisiness.           |
| SUPPRESS    | ANALFILE        | 0                                                                                                    | Suppress <i>N</i> loudest partials (on a window-by-window basis).     |
| WEAVE       | ANALFILE        | 0                                                                                                    | Modify sound by weaving amongst analysis windows.                     |
| GROUP FILTI | ER [TD]:        |                                                                                                    |                                                                       |
| BANK        | SNDFILE         | 6 (1) HARMONICS<br>(2) ALTERNATE HARMONICS<br>(3) SUBHARMONICS<br>(4) HARMONICS WITH OFFSET<br>(5) FIXED NUMBER OF BANDS         | Bank of filters, with time-variable Q.                                |

INFILETYPE MODES MODE DESCRIPTION

| BANKFRQS          | SNDFILE         | 6 | <ul> <li>(6) FIXED INTERVAL BETWEEN</li> <li>(1) HARMONICS</li> <li>(2) ALTERNATE HARMONICS</li> <li>(3) SUBHARMONICS</li> <li>(4) HARMONICS WITH OFFSET</li> <li>(5) FIXED NUMBER OF BANDS</li> <li>(6) FIXED INTERVAL BETWEEN</li> </ul> | Generate list of frequencies for use in a filterbank.                    |
|-------------------|-----------------|---|----------------------------------------------------------------------------------------------------|--------------------------------------------------------------------------|
| [FILTRAGE]        | SNDFILE         | 2 | (1) FIXED FILTER<br>(2) TIME-VARYING FILTER                                                                                                    | Generate randomised VARIBANK filterbank files.                           |
| FIXED             | SNDFILE         | 3 | (1) BOOST-OR-CUT BELOW FRQ<br>(2) BOOST-OR-CUT ABOVE FRQ<br>(3) BOOST-OR-CUT AROUND FRQ                                                                                                    | Cut or boost - above, below or around a given frequency.                 |
| ITERATED          | SNDFILE         | 2 | (1) BANDS AS FRQ (HZ)<br>(2) BANDS AS MIDI                                                                                                    | Iterate sound, with cumulative filtering by a filterbank.                |
| LOHI              | SNDFILE         | 2 | (1) BANDS AS FRQ (HZ)<br>(2) BANDS AS MIDI                                                                                                    | Fixed low pass or high pass filter.                                      |
| PHASING           | SNDFILE         | 2 | (1) PHASE SHIFT FILTER<br>(2) PHASING EFFECT                                                                                                    | Phase shift sound, or produce 'phasing' effect.                          |
| SWEEPING          | SNDFILE         | 4 | (1) HIGH PASS<br>(2) LOW PASS<br>(3) BAND PASS<br>(4) NOTCH                                                                                                    | Filter whose focus-frequency sweeps over a range.                        |
| USERBANK          | SNDFILE         | 2 | (1) BANDS AS FRQ (HZ)<br>(2) BANDS AS MIDI                                                                                                    | User-defined filterbank, with time-variable Q.                           |
| VARIABLE          | SNDFILE         | 4 | (1) HIGH PASS<br>(2) LOW PASS<br>(3) BAND PASS<br>(4) NOTCH                                                                                                    | Lopass, hipass, bandpass, or notch filter of variable frequency.         |
| VARIBANK          | SNDFILE         | 2 | (1) BANDS AS FRQ (HZ)<br>(2) BANDS AS MIDI                                                                                                    | User-defined time-varying filterbank, with time-variable Q.              |
| VARIBANK2         | SNDFILE         | 2 | (1) BANDS AS FRQ (HZ)<br>(2) BANDS AS MIDI                                                                                                    | User-defined time-varying filterbank, with time-variable Q and partials. |
| VFILTERS          | SNDFILE         | 0 |                                                                                                    | Make (text) datafiles for fixed-pitch FILTER VARIBANK filters.           |
| <b>GROUP FOCU</b> | JS [SD]:        |   |                                                                                                    |                                                                          |
| ACCU              | ANALFILE        | 0 |                                                                                                    | Sustain spectral bands, until louder data appears in band.               |
| EXAG              | <b>ANALFILE</b> | 0 |                                                                                                    | Exaggerate spectral contour.                                             |
| FOCUS             | <b>ANALFILE</b> | 0 |                                                                                                    | Focus spectral energy onto peaks in spectrum.                            |
| FOLD              | <b>ANALFILE</b> | 0 |                                                                                                    | Octave-transpose spectral components into specified range.               |
| FREEZE            | ANALFILE        | 3 | (1) AMPLITUDES<br>(2) FREQUENCIES                                                                                                    | Freeze spectral characteristics in sound, at given times.                |

|                    |            |    | (3) AMPS & FRQS                   |                                                                    |
|--------------------|------------|----|-----------------------------------|--------------------------------------------------------------------|
| HOLD               | ANALFILE   | 0  | . ,                               | Hold sound spectrum, at given times                                |
| STEP               | ANALFILE   | 0  |                                   | Step-frame, by freezing spectrum at regular time intervals.        |
| [SUPERACCU]        | ANALFILE   | 4  | (1) OPERATES LIKE FOCUS ACCU      | Sustain each spectral band until louder data appears in that band. |
|                    |            |    | (2) FORCES TEMPERED RESONANCES    |                                                                    |
|                    |            |    | (3) FRQS IN TUNING FILE           | (Like a TEXTURE harmonic set)                                      |
|                    |            |    | (4) FRQS + OCTAVES IN TUNING FILE |                                                                    |
|                    |            |    |                                   | ,                                                                  |
| <b>GROUP HILIT</b> | E [SD]:    |    |                                   |                                                                    |
| ARPEG              | ANALFILE   | 8  | (1) ON                            | Arpeggiate the spectrum.                                           |
|                    |            |    | (2) BOOST                         |                                                                    |
|                    |            |    | (3) BOOST BELOW                   |                                                                    |
|                    |            |    | (4) BOOST ABOVE                   |                                                                    |
|                    |            |    | (5) ON BELOW                      |                                                                    |
|                    |            |    | (6) ON ABOVE                      |                                                                    |
|                    |            |    | (7) ONCE BELOW                    |                                                                    |
|                    |            |    | (8) ONCE ABOVE                    |                                                                    |
| BAND               | ANALFILE   | 0  | (0) 0110212012                    | Split spectrum into bands & process these individually.            |
| BLTR               | ANALFILE   | 0  |                                   | Time-average, and trace, the spectrum.                             |
| FILTER             | ANALFILE   | 12 | (1) HIGH PASS                     | Filter the spectrum.                                               |
| TILTLIC            | THATEI IEE | 12 | (2) HIGH PASS NORMALISED          |                                                                    |
|                    |            |    | (3) LOW PASS                      | <br>                                                               |
|                    |            |    | (4) LOW PASS NORMALISED           | <br>                                                               |
|                    |            |    | (5) HIGH PASS WITH GAIN           | <br>                                                               |
|                    |            |    | (6) LOW PASS WITH GAIN            | <br>                                                               |
|                    |            |    |                                   | <br>                                                               |
|                    |            |    | (7) BANDPASS NORMALISED           |                                                                    |
|                    |            |    | (8) BANDPASS NORMALISED           |                                                                    |
|                    |            |    | (9) NOTCH NORMALISED              |                                                                    |
|                    |            |    | (10) NOTCH NORMALISED             |                                                                    |
|                    |            |    | (11) BANDPASS WITH GAIN           |                                                                    |
| anno.              |            |    | (12) NOTCH WITH GAIN              |                                                                    |
| GREQ               | ANALFILE   | 2  | (1) STANDARD BANDWIDTH            | Graphic eq on spectrum.                                            |
|                    |            | _  | (2) VARIOUS BANDWIDTHS            |                                                                    |
| PLUCK              | ANALFILE   | 0  |                                   | Emphasise spectral changes (use e.g. with HILITE ARPEG).           |
| TRACE              | ANALFILE   | 4  | (1) TRACE ALL                     | Retain <i>N</i> loudest partials only (on window-by-window basis). |
|                    |            |    | (2) TRACE ABOVE FRQ               |                                                                    |
|                    |            |    | (3) TRACE BELOW FRQ               |                                                                    |
|                    |            |    | (4) TRACE BETWEEN FRQS            |                                                                    |
| VOWELS             | ANALFILE   | 0  |                                   | Impose vowels on a sound.                                          |
|                    |            |    |                                   |                                                                    |

# CDP-MORPH-combinations, morphs & transitions between spectra

| <b>FUNCTION</b> | INFILETYPE                | MODE                | S MODE DESCRIPTION             | FUNCTION DESCRIPTION                                                               |
|-----------------|---------------------------|---------------------|--------------------------------|------------------------------------------------------------------------------------|
| CDOUD COM       | DINE (CDECTD A            | ) [CD].             |                                |                                                                                    |
| CROSS           | BINE (SPECTRA<br>ANALFILE | (13 <b>0):</b><br>0 |                                | Replace channel amplitudes of 1 <sup>st</sup> file with those of 2 <sup>nd</sup> . |
| DIFF            | ANALFILE                  | 0                   |                                | Find difference of two spectra.                                                    |
|                 |                           |                     |                                | Multi-channel fast convolution.                                                    |
| [FASTCONV]      | SNDFILE                   | 0                   |                                | Interleave windows, leafsize windows per leaf.                                     |
| INTERLEAVE      | ANALFILE                  | 0                   |                                |                                                                                    |
| MAKE            | PITCHFILE                 | 0                   |                                | Generate a spectrum from only pitch & formant data.                                |
| MAKE2           | PITCHFILE                 | 0                   |                                | Generate a spectrum from only pitch, formant & envelope data.                      |
| MAX             | ANALFILE                  | 0                   | (1) MEAN AMD C DIECH           | In each channel, in each window, keep maximum amplitude value.                     |
| MEAN            | ANALFILE                  | 8                   | (1) MEAN AMP & PITCH           | Generate spectral 'mean' of 2 sounds.                                              |
|                 |                           |                     | (2) MEAN AMP & FRQ             |                                                                                    |
|                 |                           |                     | (3) AMP FILE1: MEAN PICH       |                                                                                    |
|                 |                           |                     | (4) AMP FILE1: MEAN FRQ        |                                                                                    |
|                 |                           |                     | (5) AMP FILE2: MEAN PICH       |                                                                                    |
|                 |                           |                     | (6) AMP FILE2: MEAN FRQ        |                                                                                    |
|                 |                           |                     | (7) MAX AMP: MEAN PITCH        |                                                                                    |
| TODE CENTRAL    | ANALEME                   | 4                   | (8) MAX AMP: MEAN FRQ          |                                                                                    |
| [SPECTWIN]      | ANALFILE                  | 4                   |                                | Combine formant and/or total spectral envelopes of 2 spectra.                      |
|                 |                           |                     | (2) FORMANT ENV1 + TOTAL ENV2  |                                                                                    |
|                 |                           |                     | (3) TOTAL ENV1 + FORMANT ENV2  |                                                                                    |
| CITY (          | ANIALEHE                  | 0                   | (4) TOTAL ENV1 + TOTAL ENV2    |                                                                                    |
| SUM             | ANALFILE                  | 0                   |                                | Find sum of two spectra.                                                           |
| GROUP FORM      | IANTS [SD]:               |                     |                                |                                                                                    |
| GET             | ANALFILE                  | 0                   |                                | Extract evolving formant envelope from an analysis file.                           |
| GETSEE          | ANALFILE                  | 0                   |                                | Extract formants from analysis file as 'soundfile' for viewing.                    |
| PUT             | ANALFILE                  | 2                   | (1) REPLACE FORMANTS           | Impose evolving formants from a formantfile.                                       |
|                 |                           |                     | (2) SUPERIMPOSE FORMANTS       |                                                                                    |
| SEE             | FORMANTFILE 0             |                     |                                | Convert formant data file to 'soundfile' for viewing.                              |
| VOCODE          | ANALFILE                  | 0                   |                                | Impose formants extracted from 2 <sup>nd</sup> sound, on 1 <sup>st</sup> sound.    |
|                 |                           |                     |                                | T P                                                                                |
|                 |                           |                     |                                |                                                                                    |
| GROUP MORI      |                           |                     |                                |                                                                                    |
| BRIDGE          | ANALFILE                  | 6                   | (1) STANDARD                   | Interpolate between two time-specified windows in two files.                       |
|                 |                           |                     | (2) OUTLEVEL FOLLOWS MINIMUM   |                                                                                    |
|                 |                           |                     | (3) OUTLEVEL FOLLOWS FILE1     |                                                                                    |
|                 |                           |                     | (4) OUTLEVEL FOLLOWS FILE2     |                                                                                    |
|                 |                           |                     | (5) OUTLEVEL MOVES FROM 1 TO 2 |                                                                                    |

| GLIDE<br>MORPH                   | ANALFILE<br>ANALFILE   | 0 2 | (6) OUTLEVEL MOVES FROM 2 TO 1 (1) LINEAR OR CURVED (2) COSINUSOIDAL | Interpolate, linearly, between 2 single analysis windows   Morph one spectrum into another. |
|----------------------------------|------------------------|-----|----------------------------------------------------------------------|---------------------------------------------------------------------------------------------|
|                                  | = = '                  |     | newmorph newmorph OR newmorph newm                                   | • '                                                                                         |
| [NEWMOR]                         | PH] ANALFILE           | 7   | (1) INTERPOLATE LINEARLY                                             | . Morph between dissimilar spectra.                                                         |
|                                  |                        |     | (2) INTERPOLATE COSINUSOIDALLY                                       |                                                                                             |
|                                  |                        |     | (3) AS MODE 1, CHAN-BY-CHAN                                          | İ                                                                                           |
|                                  |                        |     | (4) AS MODE 2, CHAN-BY-CHAN                                          |                                                                                             |
|                                  |                        |     | (5) TUNED TO AVERAGED H-FIELD                                        |                                                                                             |
|                                  |                        |     | (6) TUNE TO AVERAGED H-FIELD                                         |                                                                                             |
|                                  |                        |     | (7) MORPH, EACH STEP A NEW SFILE                                     |                                                                                             |
| [NEWMOR                          | <u>(PH2</u> ] ANALFILE | 3   | (1) TEXTFILE OF PROMINENT PEAKS                                      | Textfile of prominent peaks OR morph betw dissimilar spectra.                               |
|                                  |                        |     | (2) TUNE TO HARMONIC FIELD                                           |                                                                                             |
|                                  |                        |     | (3) DO (2) COSINUSOIDALLY                                            |                                                                                             |
| GROUP ONE                        | FORM [SD]:             |     |                                                                      |                                                                                             |
| GET                              | FORMANTFIL             | E 0 |                                                                      | Extract formant-envelope at a specific time in a CDP formant file.                          |
| PUT                              | FORMANTFIL             |     |                                                                      | Impose single-formant from formants datafile to sound in analysis file.                     |
| COMBINE                          | PITCHFILE & I          |     | NTFILE 0                                                             | Generate a new sound from a pitchfile and a single-moment-formant.                          |
| COMBINE THEIR IEE & FORWARTHEE 0 |                        |     |                                                                      | Generate a new sound from a presime and a single moment formant.                            |

## CDP-PITCH – transposition, pitch warping, harmony, tuning, loudness, echo & pan

| <b>FUNCTION</b> | INFILETYPE | MODI | ES MODE DESCRIPTION                                                                                                    | FUNCTION DESCRIPTION                                           |
|-----------------|------------|------|----------------------------------------------------------------------------------------------------|----------------------------------------------------------------|
| GROUP MOD       | IFY [TD]:  |      |                                                                                                    |                                                                |
| BRASSAGE        | SNDFILE    | 7    | <ul> <li>(1) PITCHSHIFT</li> <li>(2) TIMESTRETCH</li> <li>(3) REVERB</li> <li>(4) SCRAMBLE</li> <li>(5) GRANULATE</li> <li>(6) BRASSAGE</li> <li>(7) FULL MONTY</li> </ul> | Granular reconstitution of soundfile.                          |
| CONVOLVE        | SNDFILE    | 2    | (1) TWO SOUNDFILES ONLY<br>(2) ALSO A TRANSPOSITION FILE                                                                                                    | Convolve the first sound with the second (slow – see FASTCONV) |
| [DSHSIFT]       | PANFILE    | 0    |                                                                                                    | Adds Doppler shift to panning.                                 |
| FINDPAN         | SNDFILE    | 0    |                                                                                                    | Find stereo-pan position of a sound in a stereo file.          |
| LOUDNESS        | SNDFILE    | 5    | (1) GAIN<br>(2) DB GAIN                                                                                                    | Alter loudness or balance of sound.                            |

|              |                    |          | (3) NORMALISE                                                |                                                                                          |
|--------------|--------------------|----------|--------------------------------------------------------------|------------------------------------------------------------------------------------------|
|              |                    |          | (4) SET LEVEL                                                |                                                                                          |
|              |                    |          | (5) BALANCE SRCS                                             |                                                                                          |
|              |                    |          | (6) INVERT PHASE                                             |                                                                                          |
|              |                    |          | (7) FIND LOUDEST                                             |                                                                                          |
| INDUDEL AVI  | CMDELLE            | Λ        | (8) EQUALISE                                                 | Deleverith witch defined autout seemed                                                   |
| [NEWDELAY]   | SNDFILE<br>SNDFILE | 0        | (1) INVEDT DILAGE OF A COUND                                 | Delay with pitch-defined output sound.                                                   |
| [PHASE]      | SNDFILE            | 2        | (1) INVERT PHASE OF A SOUND<br>(2) ENHANCE STEREO SEPARATION | Invert phase or enhance stereo separation of a sound.                                    |
| RADICAL      | SNDFILE            | 6        | (1) REVERSE                                                  | Radically modify the source sound.                                                       |
| TUIDICIE     | STADTIEE           | Ü        | (2) SHRED                                                    |                                                                                          |
|              |                    |          | (3) SCRUB                                                    |                                                                                          |
|              |                    |          | (4) LOWER RESOLUTION                                         |                                                                                          |
|              |                    |          | (5) RING MODULATE                                            |                                                                                          |
|              |                    |          | (6) CROSS MODULATE                                           |                                                                                          |
| REVECHO      | SNDFILE            | 3        | (1) DELAY                                                    | Add reverberation or echo to the sound.                                                  |
|              |                    |          | (2) VARYING DELAY                                            |                                                                                          |
|              |                    |          | (3) STADIUM                                                  |                                                                                          |
| SAUSAGE      | SNDFILE            | 0        |                                                              | Brassage on several sources.                                                             |
| SCALEDPAN    | SNDFILE            | 0        |                                                              | Distribute sound in stereo space, scaling pan data to soundfile duration.                |
| SHUDDER      | SNDFILE            | 0        |                                                              | Shudder a stereo file.                                                                   |
| SPACE        | SNDFILE            | 4        | (1) PAN                                                      | Spatialise, or alter spatialisation of, sound.                                           |
|              | SNDFILE            |          | (2) MIRROR                                                   |                                                                                          |
|              | BRKFILE            |          | (3) MIRROR PAN                                               |                                                                                          |
|              | SNDFILE            |          | (4) NARROW                                                   |                                                                                          |
| SPACEFORM    | SNDFILE            | 0        |                                                              | Create a sinusoidal spatial distribution data file.                                      |
| SPEED        | SNDFILE            | 6        | (1) SPEED CHANGE                                             | Change speed (& pitch) of sound. (also see BRASSAGE,& REPITCH MENU).                     |
|              |                    |          | (2) SPEED CHANGE IN SEMITONES                                |                                                                                          |
|              |                    |          | (3) VARISPEED INFO                                           |                                                                                          |
|              |                    |          | (4) VARISPEED INFO (IN SEMITONES)                            |                                                                                          |
|              |                    |          | (5) ACCELERATE                                               |                                                                                          |
|              |                    | _        | (6) VIBRATO                                                  |                                                                                          |
| STACK        | SNDFILE            | 0        |                                                              | Create a mix that stacks transposed versions of the source on top of one another.        |
| CDALID DITCI | H (& HARMONY       | v) (cn). |                                                              |                                                                                          |
| ALTHARMS     | ANALFILE           | 2        | (1) DELETE ODD HARMONICS                                     | Delete alternate harmonics.                                                              |
| ALITIAKWIS   | ANALITEE           | 2        | (2) DELETE EVEN HARMONICS                                    | Delete alternate narmonies.                                                              |
| CHORD        | ANALFILE           | 0        | (2) DELLIE EVEN HAMMONICS                                    | Transposed spectra mixed.                                                                |
| CHORDF       | ANALFILE           | 0        |                                                              | Transposed spectra mixed.    Transposed spectra mixed inside original spectral envelope. |
| OCTMOVE      | ANALFILE           | 3        | (1) UP                                                       | Octave transpose without formant shift.                                                  |
| JC11110 1L   |                    | 5        | (2) DOWN                                                     |                                                                                          |
|              |                    |          | (2) 20                                                       | 1                                                                                        |

| PICK       | ANALFILE         | 5        | (3) DOWN WITH BASS BOOST<br>(1) HARMONIC SERIES<br>(2) OCTAVES                                                                                 | Retain only channels which might hold specified partials.                  |
|------------|------------------|----------|----------------------------------------------------------------------------------------------------|----------------------------------------------------------------------------|
| TRANSP     | ANALFILE         | 6        | (3) ODD HARMONICS ONLY (4) LINEAR FRQ STEPS (5) DISPLACED HARMONICS (1) 8VA SHIFT UP (2) 8VA SHIFT DOWN (3) 8VA SHIFT UP AND DOWN (4) SHIFT UP | Transpose pitch of (part of) spectrum, keeping harmonic relationships.     |
|            |                  |          | (5) SHIFT DOWN<br>(6) SHIFT UP AND DOWN                                                                                                    |                                                                            |
| TUNE       | ANALFILE         | 2        | (1) TUNINGS AS FRQS<br>(2) TUNINGS AS MIDI                                                                                                    | Replace spectral frequencies by harmonics of specified pitch(es).          |
| [TUNEVARY] | ANALFILE         | 0        | (2) TOTAL OB TIS MIDI                                                                                                    | Replace spectral frequencies with harmonics of specified pitch(es).        |
| GROUP PSOW | / (Pitch-synchro | nised vo | cal grains) [TD]:                                                                                                    |                                                                            |
| CHOP       | SNDFILE          | 0        |                                                                                                    | Chop soundfile into sections between specified grain-chunks.               |
| CUTATGRAIN | <b>SNDFILE</b>   | 2        | (1) CUT BEFORE SPECIFIED TIME                                                                                                    | Cut soundfile at specified time.                                           |
|            |                  |          | (2) CUT AT & AFTER SPECIFIED TIME                                                                                                    |                                                                            |
| DELETE     | SNDFILE          | 0        |                                                                                                    | Time-shrink by deleting a proportion of the pitch-sync'd grains.           |
| DUPL       | SNDFILE          | 0        |                                                                                                    | Timestretch/transpose by duplicating the pitch-sync'd grains.              |
| FEATURES   | SNDFILE          | 2        | (1) TRANSPOSE WITH PITCHWARP<br>(2) TRANSPOSE WITH ADDED PITCH                                                                                 | Impose new features on vocal-type sound.                                   |
| GRAB       | SNDFILE          | 0        |                                                                                                    | Grab a pitch-sync'd grain and use to create a new sound.                   |
| INTERLEAVE | BRKFILE          | 0        |                                                                                                    | Interleave FOFs from two different breakpoint files.                       |
| INTERP     | SNDFILE          | 0        |                                                                                                    | Interpolate between two GRAB'd pitch-sync'd grains.                        |
| LOCATE     | SNDFILE          | 0        |                                                                                                    | Show exact grain-start nearest to specified time.                          |
| IMPOSE     | <b>SNDFILE</b>   | 0        |                                                                                                    | Impose vocal FOFs in 1 <sup>st</sup> sound onto the 2 <sup>nd</sup> sound. |
| [PTOBRK]   | <b>PITCHFILE</b> | 0        |                                                                                                    | Utility: Convert Binary Pitch Data File to text breakpoint file for PSOW   |
| REINFORCE  | SNDFILE          | 2        | (1) REINFORCE HARMONIC CONTENT<br>(2) REINFORCE WITH INHARMONICS                                                                               | Reinforce harmonics.                                                       |
| REPLACE    | SNDFILE          | 0        | (=)                                                                                                    | Combine FOFs of 1 <sup>st</sup> sound with the pitch of 2 <sup>nd</sup> .  |
| SPACE      | SNDFILE          | 0        |                                                                                                    | Distribute the alternate FOFs over a stereo space.                         |
| SPLIT      | SNDFILE          | 0        |                                                                                                    | Split vocal FOFs into subharmonic & upward pitch.                          |
| STRETCH    | SNDFILE          | 0        |                                                                                                    | Time-stretch/transpose by repositioning pitch-sync'd grains.               |
| STRTRANS   | <b>SNDFILE</b>   | 0        |                                                                                                    | Time-stretch/transpose by repositioning, with overlap.                     |
| SUSTAIN    | <b>SNDFILE</b>   | 0        |                                                                                                    | Sustain a pitch-sync'd FOF within a sound.                                 |
| SUSTAIN2   | <b>SNDFILE</b>   | 0        |                                                                                                    | Sustain an explicitly specific pitch-sync'd FOF within a sound.            |
| SYNTH      | SNDFILE          | 5        | (1) FIXED FREQUENCY BANDS<br>(2) FIXED MIDI BANDS                                                                                              | Impose vocal FOFs on a stream of synthesised sound.                        |

|                 |              |    | (3) VARIABLE FREQUENCY BANDS<br>(4) VARIABLE MIDI BANDS<br>(5) NOISE | <br>                                                                     |
|-----------------|--------------|----|----------------------------------------------------------------------|--------------------------------------------------------------------------|
| GROUP REPIT     | CH [SD]:     |    |                                                                      |                                                                          |
| ANALENV         | ANALFILE     | 0  |                                                                      | Extract the window-loudness envelope of an analysis file.                |
| APPROX          | PITCHFILE    | 2  | (1) PITCH DATA OUT                                                   | Make an approximate copy of pitch in a pitch datafile.                   |
|                 |              |    | (2) TRANSPOSITION DATA OUT                                           |                                                                          |
| COMBINE         | PITCHFILE or | 3  | (1) PITCH+PITCH TO TRANSPOS                                          | Pitch+Pitch->Transposition, P+T->P, T+T->T                               |
|                 | TRANSPOSEFI  | LE | (2) PITCH+TRANSPOS TO PITCH                                          |                                                                          |
|                 |              |    | (3) TRANSPOS+TRANS TO TRANS                                          |                                                                          |
| COMBINEB        | PITCHFILE or |    | (1) PITCH+PITCH TO TRANSPOS                                          | Pitch+Pitch->Transposition, P+T->P, T+T->T                               |
|                 | TRANSPOSEFI  | LE | (2) PITCH+TRANSPOS TO PITCH                                          |                                                                          |
|                 |              | _  | (3) TRANSPOS+TRANS TO TRANS                                          |                                                                          |
| CUT             | PITCHFILE    | 3  | (1) FROM STARTTIME                                                   | Cut out and keep a segment of a pitch datafile.                          |
|                 |              |    | (2) TO ENDTIME                                                       |                                                                          |
| EXAG            | PITCHFILE    | 6  | (3) BETWEEN TIMES<br>(1) RANGE: PITCH OUT                            | <br>  Exaggerate pitch contour of a pitch data file.                     |
| EAAG            | FITCHFILE    | U  | (2) RANGE: TRANSPOSITION OUT                                         | Exaggerate pitch contour of a pitch data file.                           |
|                 |              |    | (3) CONTOUR: PITCH OUT                                               | <br>                                                                     |
|                 |              |    | (4) CONTOUR: TRANSPOS OUT                                            |                                                                          |
|                 |              |    | (5) RANGE & CONTOUR:PITCH OUT                                        |                                                                          |
|                 |              |    | (6) RANGE & CONTOUR:TRANSPOS OU                                      | T                                                                        |
| FIX             | PITCHFILE    | 0  |                                                                      | Massage pitch data in a pitch datafile.                                  |
| <b>GENERATE</b> | BRKFILE      | 0  |                                                                      | Create binary pitchdata from a textfile of <i>time midi</i> value pairs. |
| GETPITCH        | ANALFILE     | 2  | (1) TO BINARY FILE                                                   | Attempt to extract pitch from spectral data.                             |
|                 |              |    | (2) TO TEXTFILE                                                      |                                                                          |
| INSERTSIL       | PITCHFILE    | 0  |                                                                      | Mark areas as silent in a pitchdata file.                                |
| INSERTZEROS     | PITCHFILE    | 2  |                                                                      | Mark areas as unpitched in a pitchdata file.                             |
|                 |              | _  | (2) DATA AS (GROUPED) SAMPLECNT                                      |                                                                          |
| INTERP          | PITCHFILE    | 2  |                                                                      | Replace noise or silence by pitch interpolated from existing pitches.    |
| DW/ED#          | DITICILIEU E | 2  | (2) SUSTAINS BETWEEN VALID PITCHE                                    | ·                                                                        |
| INVERT          | PITCHFILE    | 2  |                                                                      | Invert pitch contour of a pitch data file.                               |
| NOISETOSIL      | PITCHFILE    | 0  | (2) TRANSPOSITION DATA OUT                                           | <br>  Replace unpitched windows by silence.                              |
| PCHSHIFT        | PITCHFILE    | 2  | (1) TRANSPOS AS RATIO                                                | Shift pitch data by fixed (fractional) semitones.                        |
| i Chishiir i    | TITCHITLE    | 2  | (2) TRANSPOS AS SEMITONES                                            | Sinit pitch data by fixed (fractional) schillones.                       |
|                 |              |    | (3) TRANSPOS IN SEMITONES                                            |                                                                          |
|                 |              |    | (4) TRANSPOS AS BINARY DATA                                          |                                                                          |
| PCHTOTEXT       | PITCHFILE    | 0  | · · · · · · · · · · · · · · · · · · ·                                | Convert binary pitch data to textfile.                                   |
| PITCHTOSIL      | PITCHFILE    | 0  |                                                                      | Replace pitched windows by silence.                                      |
|                 |              |    |                                                                      |                                                                          |

| QUANTISE   | PITCHFILE | 2 | (1) PITCH DATA OUT                               | Quantise pitches in a pitch data file.                                      |
|------------|-----------|---|--------------------------------------------------|-----------------------------------------------------------------------------|
| RANDOMISE  | PITCHFILE | 2 | (2) TRANSPOSITION DATA OUT<br>(1) PITCH DATA OUT |                                                                             |
| RANDOMISE  | TITCHITLE | 2 | (2) TRANSPOSITION DATA OUT                       | Kandonnise piten inie in a piten data me.                                   |
| SMOOTH     | PITCHFILE | 2 | (1) PITCH DATA OUT                               | Smooth pitch contour in a pitch data file.                                  |
| SYNTH      | PITCHFILE | 0 |                                                  | Create spectrum by following the pitch contour in a pitch datafile.         |
|            |           |   | (2) TRANSPOSITION DATA OUT                       |                                                                             |
| TRANSPOSE  | ANALFILE  | 4 | (1) TRANSPOS AS RATIO                            | Transpose spectrum (spectral envelope moves).                               |
|            |           |   | (2) TRANSPOS IN OCTAVES                          |                                                                             |
|            |           |   | (3) TRANSPOS IN SEMITONES                        |                                                                             |
|            |           |   | (4) TRANSPOS AS BINARY DATA                      |                                                                             |
| TRANSPOSEF | ANALFILE  | 4 | (1) TRANSPOS AS RATIO                            | Transpose spectrum keeping original spectral envelope.                      |
| THEN TO    | DIEGHEU E | 2 | (2) TRANSPOS IN OCTAVES                          |                                                                             |
| VIBRATO    | PITCHFILE | 2 | (1) PITCH DATA OUT                               | Add vibrato to pitch in a pitch data file.                                  |
| MOMEL C    | DITCHELLE | 0 | (2) TRANSPOSITION DATA OUT                       | Construction of control country following sitch contains in sitch details   |
| VOWELS     | PITCHFILE | 0 |                                                  | Create spectrum of vowel sounds, following pitch contour in pitch datafile. |
| GROUP STRE | TCH [SD]: |   |                                                  |                                                                             |
| SPECTRUM   | ANALFILE  | 2 | (1) ABOVE GIVEN FRQ                              | Stretch the frequencies in the spectrum.                                    |
|            |           |   | (2) BELOW GIVEN FRQ                              |                                                                             |
| TIME       | ANALFILE  | 2 | (1) DO TIME_STRETCH                              | Time stretch the input file.                                                |
|            |           |   | (2) GET OUTPUT LENGTH                            |                                                                             |
| STRETCHA   | (SNDFILE) | 3 | (1) FIND NUM. BEATS AT A TEMPO                   | Utility: Calculates timestretch factor relating to beats and tempo          |
|            |           |   | (2) FIND timestretch, VARIOUS IN/OUT             |                                                                             |
|            |           |   | (3) FIND timestretch, TEMPO CHANGES              |                                                                             |
|            |           |   |                                                  |                                                                             |

## **CDP-TEXTURE** – texture-builder with harmonic field/set options

| <b>FUNCTION</b> | INFILETYPE      | MOD       | ES MODE DESCRIPTION                    | FUNCTION DESCRIPTION                                     |
|-----------------|-----------------|-----------|----------------------------------------|----------------------------------------------------------|
| GROUP TEXT      | URE [TD]: (Also | o see [TI | EXMCHAN] in the Multi-Channel Section) |                                                          |
| SIMPLE          | SNDFILE         | 5         | (1) OVER HARMONIC FIELD                | Texture of events, generated from 1 or more sounds.      |
|                 |                 |           | (2) OVER HARMONIC FIELDS               |                                                          |
|                 |                 |           | (3) OVER HARMONIC SET                  |                                                          |
|                 |                 |           | (4) OVER HARMONIC SETS                 |                                                          |
|                 |                 |           | (5) NEUTRAL                            |                                                          |
| GROUPED         | SNDFILE         | 5         | (1) OVER HARMONIC FIELD                | Texture of event-groups generated from 1 or more sounds. |
|                 |                 |           | (2) OVER HARMONIC FIELDS               |                                                          |
|                 |                 |           | (3) OVER HARMONIC SET                  |                                                          |
|                 |                 |           | (4) OVER HARMONIC SETS                 |                                                          |

|                |                |          | (5) NEUTRAL                                                                                                    |                                                                      |
|----------------|----------------|----------|----------------------------------------------------------------------------------------------------|----------------------------------------------------------------------|
| DECORATED      | SNDFILE        | 5        | <ul><li>(1) OVER HARMONIC FIELD</li><li>(2) OVER HARMONIC FIELDS</li><li>(3) OVER HARMONIC SET</li><li>(4) OVER HARMONIC SETS</li></ul>                     | Texture of decorated events generated from 1 or more sounds          |
| MOTIFS         | SNDFILE        | 5        | <ul><li>(5) NEUTRAL</li><li>(1) OVER HARMONIC FIELD</li><li>(2) OVER HARMONIC FIELDS</li><li>(3) OVER HARMONIC SET</li><li>(4) OVER HARMONIC SETS</li></ul> | Texture of user-specified motifs.                                    |
| MOTIFSIN       | SNDFILE        | 4        | <ul><li>(5) NEUTRAL</li><li>(1) OVER HARMONIC FIELD</li><li>(2) OVER HARMONIC FIELDS</li></ul>                                                              | <br>  Texture of user_specified motifs, forced onto harmonic fields. |
| ORNATE         | SNDFILE        | 5        | (3) OVER HARMONIC SET<br>(4) OVER HARMONIC SETS<br>(1) OVER HARMONIC FIELD                                                                                  | <br> <br>  Texture of events with user-specified ornaments.          |
| ORIVATE        | SINDITEL       | 3        | (2) OVER HARMONIC FIELDS (3) OVER HARMONIC SET (4) OVER HARMONIC SETS (5) NEUTRAL                                                                           |                                                                      |
| POSTDECOR      | SNDFILE        | 5        | (1) OVER HARMONIC FIELD (2) OVER HARMONIC FIELDS (3) OVER HARMONIC SET (4) OVER HARMONIC SETS (5) NEUTRAL                                                   | Texture of post-decorated events generated from 1 or more sounds     |
| POSTORNATE     | E SNDFILE      | 5        | (1) OVER HARMONIC FIELD (2) OVER HARMONIC FIELDS (3) OVER HARMONIC SET (4) OVER HARMONIC SETS (5) NEUTRAL                                                   | Texture of events with user-specified post-ornaments.                |
| PREDECOR       | SNDFILE        | 5        | (1) OVER HARMONIC FIELD (2) OVER HARMONIC FIELDS (3) OVER HARMONIC SET (4) OVER HARMONIC SETS (5) NEUTRAL                                                   | Texture of pre-decorated events generated from 1 or more sounds      |
| PREORNATE      | SNDFILE        | 5        | (1) OVER HARMONIC FIELD (2) OVER HARMONIC FIELDS (3) OVER HARMONIC SET (4) OVER HARMONIC SETS (5) NEUTRAL                                                   | Texture of events with user-specified pre-ornaments.                 |
| TIMED          | <b>SNDFILE</b> | 5        | (1) OVER HARMONIC FIELD                                                                                                    | Texture of timed events.                                             |
| CDP Release 7. | 0 – Updated 02 | February | 2014                                                                                                    | CDP Function Reference Chart p. 10                                   |

|           |         |   | (2) OVER HARMONIC FIELDS |                                                                   |
|-----------|---------|---|--------------------------|-------------------------------------------------------------------|
|           |         |   | (3) OVER HARMONIC SET    |                                                                   |
|           |         |   | (4) OVER HARMONIC SETS   |                                                                   |
|           |         |   | (5) NEUTRAL              |                                                                   |
| TGROUPED  | SNDFILE | 5 | (1) OVER HARMONIC FIELD  | Texture of timed event-groups.                                    |
|           |         |   | (2) OVER HARMONIC FIELDS |                                                                   |
|           |         |   | (3) OVER HARMONIC SET    |                                                                   |
|           |         |   | (4) OVER HARMONIC SETS   |                                                                   |
|           |         |   | (5) NEUTRAL              |                                                                   |
| TMOTIFS   | SNDFILE | 5 | (1) OVER HARMONIC FIELD  | Texture of user-specified timed motifs.                           |
|           |         |   | (2) OVER HARMONIC FIELDS |                                                                   |
|           |         |   | (3) OVER HARMONIC SET    |                                                                   |
|           |         |   | (4) OVER HARMONIC SETS   |                                                                   |
|           |         |   | (5) NEUTRAL              |                                                                   |
| TMOTIFSIN | SNDFILE | 4 | (1) OVER HARMONIC FIELD  | Texture of user-specified timed motifs, forced on Harmonic Field. |
|           |         |   | (2) OVER HARMONIC FIELDS |                                                                   |
|           |         |   | (3) OVER HARMONIC SET    |                                                                   |
|           |         |   | (4) OVER HARMONIC SETS   |                                                                   |

## CDP-X – more extreme forms of distortion, extension & scrambling

| <b>FUNCTION</b>     | INFILETYPE        | MODES MODE DESCRIPTION | FUNCTION DESCRIPTION                                        |  |  |  |  |
|---------------------|-------------------|------------------------|-------------------------------------------------------------|--|--|--|--|
| GROUP DISTORT [TD]: |                   |                        |                                                             |  |  |  |  |
| AVERAGE             | SNDFILE           | 0                      | Average the waveshape over <i>N</i> wavecycles.             |  |  |  |  |
| CYCLECNT            | SNDFILE           | 0                      | Count pseudo-wavecycles in soundfile.                       |  |  |  |  |
| DELETE              | SNDFILE           | 3 (1) IN GIVEN ORDER   | Time-contract file by deleting wavecycles.                  |  |  |  |  |
|                     |                   | (2) RETAIN LOUDEST     |                                                             |  |  |  |  |
|                     |                   | (3) DELETE WEAKEST     |                                                             |  |  |  |  |
| DIVIDE              | SNDFILE           | 0                      | Divide wavecycle 'frequencies'.                             |  |  |  |  |
| ENVEL               | SNDFILE           | 4 (1) RISING           | Impose envelope over each (group of) wavecycle(s).          |  |  |  |  |
|                     |                   | (2) FALLING            |                                                             |  |  |  |  |
|                     |                   | (3) TROUGHED           |                                                             |  |  |  |  |
|                     |                   | (4) USER DEFINED       |                                                             |  |  |  |  |
| FILTER              | SNDFILE           | 3 (1) HIGH PASS        | Remove wavecycles of certain lengths.                       |  |  |  |  |
|                     |                   | (2) LOW PASS           |                                                             |  |  |  |  |
| ED A CITA I         | CNIDEILE          | (3) BAND PASS          |                                                             |  |  |  |  |
| FRACTAL             | SNDFILE           | 0                      | Superimpose miniature copies of wavecycles onto themselves. |  |  |  |  |
| CDP Release 7.      | 0 – Updated 02 Fe | bruary 2014            | CDP Function Reference Chart p. 11                          |  |  |  |  |

| HARMONIC<br>INTERACT    | SNDFILE<br>SNDFILE | 0<br>2 | (1) INTERLEAVE                                                                                                    | Superimpose 'harmonics' onto wavecycles.<br>  Interaction of wavecycles of two sounds.                           |
|-------------------------|--------------------|--------|----------------------------------------------------------------------------------------------------|----------------------------------------------------------------------------------------------------|
| INTERPOLATI<br>MULTIPLY | SNDFILE            | 0      | (2) RESIZE                                                                                                    | Hold wavecycle for <i>N</i> cycles,interpolating to shape of next.   Multiply wavecycle 'frequencies'.           |
| OMIT<br>OVERLOAD        | SNDFILE<br>SNDFILE | 0<br>2 | (1) CLIP THE SIGNAL WITH NOISE<br>(2) CLIP WITH WAVEFORM                                                                                                    | Omit A out of every B wavecycles, replacing them by silence. Clip signal with noise or a (timevarying) waveform. |
| PITCH                   | SNDFILE            | 0      |                                                                                                    | Pitchwarp wavecycles of sound.                                                                                   |
| PULSED                  | SNDFILE            | 0      | (4) FWED A FUEL GOVERN                                                                                                    | Impose regular pulsations on a sound.                                                                            |
| REFORM                  | SNDFILE            | 8      | <ul> <li>(1) FIXED LEVEL SQUARE</li> <li>(2) SQUARE</li> <li>(3) FIXED LEVEL TRIANGLE</li> <li>(4) TRIANGLE</li> <li>(5) INVERT HALFCYCLES</li> <li>(6) CLICK</li> <li>(7) SINE</li> <li>(8) EXAGGERATE CONTOUR</li> </ul> | Modify shape of wavecycles.                                                                                      |
| REPEAT                  | <b>SNDFILE</b>     | 0      |                                                                                                    | Timestretch file by repeating wavecycles.                                                                        |
| REPEAT2                 | SNDFILE            | 0      |                                                                                                    | Repeat wavecycles without time-stretching.                                                                       |
| REPLACE                 | SNDFILE            | 0      |                                                                                                    | Strongest wavecycle, in each wavecycle group, replaces others.                                                   |
| REPLIM                  | SNDFILE            | 0      |                                                                                                    | Timestretch by repeating 'wavecycles' (below a specified frequency).                                             |
| REVERSE                 | SNDFILE            | 0      |                                                                                                    | Reverse wavecycle(s in groups).                                                                                  |
| SHUFFLE                 | SNDFILE            | 0      |                                                                                                    | Shuffle order of wavecycles.                                                                                     |
| TELESCOPE               | SNDFILE            | 0      |                                                                                                    | Time-contract sound by telescoping <i>N</i> wavecycles into 1.                                                   |
| GROUP EXTE              | END [TD]:          |        |                                                                                                    |                                                                                                    |
| BAKTOBAK                | <b>SNDFILE</b>     | 0      |                                                                                                    | Join backwards copy to forwards original, in that order.                                                         |
| [CERACU]                | SNDFILE            | 0      |                                                                                                    | Repeat source sound in cycles that will synchronise.                                                             |
| DOUBLETS                | SNDFILE            | 0      |                                                                                                    | Divide a sound into segments that repeat, and splice them together.                                              |
| DRUNK                   | SNDFILE            | 2      | <ul><li>(1) COMPLETELY DRUNK</li><li>(2) SOBER MOMENTS</li></ul>                                                                                                    | Drunken-walk through source file (chosen segments read forwards).                                                |
| [ECHOES]                | SNDFILE            | 0      |                                                                                                    | Repeat a sound with timing and level adjustments between repeats.                                                |
| FREEZE                  | SNDFILE            | 2      | <ul><li>(1) SPECIFY OUTPUT DURATION</li><li>(2) SPECIFY NUMBER OF REPEATS</li></ul>                                                                                                    | Freeze a segment of a sound by iteration in a fluid manner.                                                      |
| ITERATE                 | SNDFILE            | 2      | (1) GIVE DURATION<br>(2) GIVE COUNT                                                                                                    | Repeat sound with subtle variations.                                                                             |
| [ITERLINE]              | SNDFILE            | 2      | (1) GLISSANDI BETW T'POSITIONS<br>(2) STEPS BETW T'POSITIONS                                                                                                    | Iterate an input sound, following a transposition line.                                                          |
| [ITERLINEF]             | SNDFILE            | 2      | (1) GLISSANDI BETWEEN T'POSNS<br>(2) STEPS BETWEEN T'POSNS                                                                                                    | Iterate an input sound set, following a transposition line.                                                      |

| LOOP                                                               | SNDFILE                                                        | 3                          | <ul><li>(1) LOOP ADVANCES TO END</li><li>(2) GIVE OUTPUT LENGTH</li><li>(3) GIVE LOOP REPETITIONS</li></ul>                                                                                                    | Loop (repeat [advancing] segments) inside soundfile.                                                                                                    |
|--------------------------------------------------------------------|----------------------------------------------------------------|----------------------------|----------------------------------------------------------------------------------------------------|----------------------------------------------------------------------------------------------------|
| [MADRID]                                                           | SNDFILE                                                        | 2                          | (1) RANDOM OUTPUT FILE ORDER<br>(2) USE FILE TO DEFINE O/P ORDER                                                                                                    | Spatially syncopate repetitions via random deletions.                                                                                                    |
| REPETITIONS                                                        | SNDFILE                                                        | 0                          |                                                                                                    | Repeat source soundfile at given times.                                                                                                    |
| SCRAMBLE                                                           | SNDFILE                                                        | 2                          | <ul><li>(1) COMPLETELY RANDOM</li><li>(2) SCRAMBLE SRC:THEN AGAIN</li></ul>                                                                                                    | Extend soundfile by scrambling it, and writing any given length.                                                                                                    |
| SEQUENCE                                                           | SNDFILE                                                        | 0                          |                                                                                                    | Produce a sequence from 1 sound, with timed transpositions.                                                                                                    |
| SEQUENCE2                                                          | SNDFILE                                                        | 0                          |                                                                                                    | Produce a sequence from several sounds, with timed transpositions.                                                                                                    |
| [SHIFTER]                                                          | SNDFILE                                                        | 2                          | (1) SAME SOUND IN ALL CYCLES<br>(2) DIFF SOUND FOR EACH CYCLE                                                                                                    | Simultaneous repetition cycles, with shifting focus.                                                                                                    |
| [SHRINK]                                                           | SNDFILE                                                        | 6                          | <ol> <li>SHRINK FROM THE END</li> <li>SHRINK AROUND MIDPOINT</li> <li>SHRINK FROM THE START</li> <li>SHRINK AROUND SPECIFIED TIME</li> <li>SHRINK AROUND FOUND PEAKS</li> <li>SHRINK AROUND SPECIFIED PEAKS</li> </ol> | Repeat a sound, shortening it on each repetition.                                                                                                    |
| ZIGZAG                                                             | SNDFILE                                                        | 2                          | (1) RANDOM<br>(2) USER SPECIFIED                                                                                                    | Read soundfile backwards and forwards, as you specify.                                                                                                    |
|                                                                    |                                                                |                            |                                                                                                    |                                                                                                    |
| GROUP GRAI                                                         | N [TD]:                                                        |                            |                                                                                                    |                                                                                                    |
| GROUP GRAIN<br>ALIGN                                               | <b>N [TD]:</b><br>SNDFILE                                      | 0                          |                                                                                                    | Synchronise grain-onsets in 2 grainy-sound.                                                                                                    |
|                                                                    |                                                                | 0                          |                                                                                                    | Synchronise grain-onsets in 2 grainy-sound.<br>  Estimate best gate value for grain extraction.                                                                                                    |
| ALIGN                                                              | SNDFILE                                                        |                            |                                                                                                    | Estimate best gate value for grain extraction.                                                                                                    |
| ALIGN<br>ASSESS<br>COUNT                                           | SNDFILE<br>SNDFILE<br>SNDFILE                                  | 0                          |                                                                                                    | Estimate best gate value for grain extraction.<br>  Count grains found in a grainy sound (at given gate & minhole).                                                                                                    |
| ALIGN<br>ASSESS<br>COUNT<br>DUPLICATE                              | SNDFILE<br>SNDFILE<br>SNDFILE<br>SNDFILE                       | 0<br>0<br>0                |                                                                                                    | Estimate best gate value for grain extraction.<br>  Count grains found in a grainy sound (at given gate & minhole).<br>  Duplicate grains in a grainy sound.                                                                                                    |
| ALIGN<br>ASSESS<br>COUNT<br>DUPLICATE<br>FIND                      | SNDFILE<br>SNDFILE<br>SNDFILE<br>SNDFILE<br>SNDFILE            | 0<br>0<br>0<br>0           |                                                                                                    | Estimate best gate value for grain extraction.   Count grains found in a grainy sound (at given gate & minhole).   Duplicate grains in a grainy sound.   Locate timings of grain-onsets in a grainy sound.                                                                                                    |
| ALIGN<br>ASSESS<br>COUNT<br>DUPLICATE                              | SNDFILE<br>SNDFILE<br>SNDFILE<br>SNDFILE                       | 0<br>0<br>0                | (1) REVERSE (2) REPEAT (3) DELETE (4) OMIT (5) TIMESTRETCH (6) GET (= Create timesfile) (7) PUT (= Use timesfile)                                                                                                    | Estimate best gate value for grain extraction.<br>  Count grains found in a grainy sound (at given gate & minhole).<br>  Duplicate grains in a grainy sound.                                                                                                    |
| ALIGN ASSESS COUNT DUPLICATE FIND [GRAINEX]                        | SNDFILE<br>SNDFILE<br>SNDFILE<br>SNDFILE<br>SNDFILE<br>SNDFILE | 0<br>0<br>0<br>0           | (2) REPEAT (3) DELETE (4) OMIT (5) TIMESTRETCH (6) GET (= Create timesfile) (7) PUT (= Use timesfile) (1) N OCTAVES & FADE IN / OUT (2) NO T'POSN, SPATIAL, FADES                                                      | Estimate best gate value for grain extraction.   Count grains found in a grainy sound (at given gate & minhole).   Duplicate grains in a grainy sound.   Locate timings of grain-onsets in a grainy sound.   Find grains in a sound and extend the area that surrounds them.   Find and manipulate 'grains', particularly vocal syllables. |
| ALIGN ASSESS COUNT DUPLICATE FIND [GRAINEX] GREV                   | SNDFILE<br>SNDFILE<br>SNDFILE<br>SNDFILE<br>SNDFILE<br>SNDFILE | 0<br>0<br>0<br>0<br>0<br>7 | (2) REPEAT (3) DELETE (4) OMIT (5) TIMESTRETCH (6) GET (= Create timesfile) (7) PUT (= Use timesfile) (1) N OCTAVES & FADE IN / OUT                                                                                    | Estimate best gate value for grain extraction.   Count grains found in a grainy sound (at given gate & minhole).   Duplicate grains in a grainy sound.   Locate timings of grain-onsets in a grainy sound.   Find grains in a sound and extend the area that surrounds them.   Find and manipulate 'grains', particularly vocal syllables. |
| ALIGN<br>ASSESS<br>COUNT<br>DUPLICATE<br>FIND<br>[GRAINEX]<br>GREV | SNDFILE<br>SNDFILE<br>SNDFILE<br>SNDFILE<br>SNDFILE<br>SNDFILE | 0<br>0<br>0<br>0<br>0<br>7 | (2) REPEAT (3) DELETE (4) OMIT (5) TIMESTRETCH (6) GET (= Create timesfile) (7) PUT (= Use timesfile) (1) N OCTAVES & FADE IN / OUT (2) NO T'POSN, SPATIAL, FADES                                                      | Estimate best gate value for grain extraction.   Count grains found in a grainy sound (at given gate & minhole).   Duplicate grains in a grainy sound.   Locate timings of grain-onsets in a grainy sound.   Find grains in a sound and extend the area that surrounds them.   Find and manipulate 'grains', particularly vocal syllables. |

|                   |                                                                         | (2) REPEAT EACH GRAIN                                                                            |                                                                                                    |
|-------------------|-------------------------------------------------------------------------|--------------------------------------------------------------------------------------------------|----------------------------------------------------------------------------------------------------|
| SNDFILE           | 0                                                                       |                                                                                                  | Reorder grains in a grainy sound.                                                                                                    |
| SNDFILE           | 2                                                                       | (1) NO GRAIN REPEATS                                                                             | Repitch grains in a grainy sound.                                                                                                    |
|                   |                                                                         | (2) REPEAT EACH GRAIN                                                                            |                                                                                                    |
| SNDFILE           | 0                                                                       |                                                                                                  | Reposition grain-onset in a grainy sound.                                                                                                    |
| SNDFILE           | 2                                                                       | (1) NO GRAIN REPEATS                                                                             | Change rhythm of grains in a grainy sound.                                                                                                    |
|                   |                                                                         | (2) REPEAT EACH GRAIN                                                                            |                                                                                                    |
| SNDFILE           | 0                                                                       |                                                                                                  | Reverse order of grains in sound, but NOT grains themselves.                                                                                                    |
| SNDFILE           | 0                                                                       |                                                                                                  | Extend sounds that are iterative.                                                                                                    |
| SNDFILE           | 0                                                                       |                                                                                                  | Stretch (or shrink) duration of sound, but NOT of grains.                                                                                                    |
| SNDFILE           | 0                                                                       |                                                                                                  | Granular reconstitution of one or more sounds over multi-channel space.                                                                                                    |
|                   |                                                                         |                                                                                                  |                                                                                                    |
|                   |                                                                         |                                                                                                  |                                                                                                    |
| NGE [SD]:         |                                                                         |                                                                                                  |                                                                                                    |
| ANALFILE          | 3                                                                       |                                                                                                  | Create glissandi inside (changing) spectral envelope sound.                                                                                                    |
|                   |                                                                         |                                                                                                  |                                                                                                    |
|                   |                                                                         | (3) SELF GLIS                                                                                    |                                                                                                    |
| ANALFILE          | 2                                                                       | (1) STANDARD                                                                                     | Invert spectrum.                                                                                                    |
|                   |                                                                         | (2) RETAIN SOURCE ENVELOPE                                                                       |                                                                                                    |
|                   |                                                                         |                                                                                                  |                                                                                                    |
| ANALFILE          | 5                                                                       | (1) SHIFT ALL                                                                                    | Linear (inharmonic) frequency shift of (part of) the spectrum.                                                                                                    |
| ANALFILE          | 5                                                                       | (1) SHIFT ALL<br>(2) SHIFT ABOVE FRQ                                                             | Linear (inharmonic) frequency shift of (part of) the spectrum.                                                                                                    |
| ANALFILE          | 5                                                                       | ` /                                                                                              | Linear (inharmonic) frequency shift of (part of) the spectrum.                                                                                                    |
| ANALFILE          | 5                                                                       | (2) SHIFT ABOVE FRQ                                                                              | Linear (inharmonic) frequency shift of (part of) the spectrum.                                                                                                    |
| ANALFILE          | 5                                                                       | (2) SHIFT ABOVE FRQ<br>(3) SHIFT BELOW FRQ                                                       | Linear (inharmonic) frequency shift of (part of) the spectrum.                                                                                                    |
| ANALFILE ANALFILE | 5                                                                       | <ul><li>(2) SHIFT ABOVE FRQ</li><li>(3) SHIFT BELOW FRQ</li><li>(4) SHIFT BETWEEN FRQS</li></ul> | Linear (inharmonic) frequency shift of (part of) the spectrum.                                                                                                    |
|                   | SNDFILE SNDFILE SNDFILE SNDFILE SNDFILE SNDFILE SNDFILE SNDFILE SNDFILE | SNDFILE 2  SNDFILE 0 SNDFILE 2  SNDFILE 0 SNDFILE 0 SNDFILE 0 SNDFILE 0 SNDFILE 3                | SNDFILE 0 SNDFILE 2 (1) NO GRAIN REPEATS (2) REPEAT EACH GRAIN  SNDFILE 0 SNDFILE 2 (1) NO GRAIN REPEATS (2) REPEAT EACH GRAIN  SNDFILE 0 SNDFILE 0 SNDFILE 0 SNDFILE 0 SNDFILE 0 SNDFILE 3 (1) SHEPARD TONE GLIS (2) INHARMONIC GLIS (3) SELF GLIS |

### **CDP-UTILS-1** – time-domain utilities

| <b>FUNCTION</b>              | INFILETYPE        | MOD      | ES MODE DESCRIPTION      | FUNCTION DESCRIPTION                                        |  |  |  |  |
|------------------------------|-------------------|----------|--------------------------|-------------------------------------------------------------|--|--|--|--|
| GROUP ENVEL (ENVELOPE) [TD]: |                   |          |                          |                                                             |  |  |  |  |
| ATTACK                       | SNDFILE           | 4        | (1) WHERE GATE EXCEEDED  | Emphasise the attack of a sound.                            |  |  |  |  |
|                              |                   |          | (2) NEAR TIME GIVEN      |                                                             |  |  |  |  |
|                              |                   |          | (3) AT EXACT TIME GIVEN  |                                                             |  |  |  |  |
|                              |                   |          | (4) AT MAX LEVEL IN FILE |                                                             |  |  |  |  |
| BRKTOENV                     | BRKFILE           | 0        |                          | Convert (text) breakpoint envelope to binary envelope file. |  |  |  |  |
| CREATE                       | TEXTFILE          | 2        | (1) BINARY OUTPUT        | Create an envelope.                                         |  |  |  |  |
| CDP Release 7.               | 0 – Updated 02 Fe | bruary 2 | 2014                     | CDP Function Reference Chart p. 14                          |  |  |  |  |

| CURTAIL  | SNDFILE        | 3  | <ul><li>(2) TEXTFILE OUTPUT</li><li>(1) GIVE START &amp; END OF FADE</li><li>(2) GIVE START &amp; DUR OF FADE</li><li>(3) GIVE START OF FADE-TO-END</li></ul>                                                   | Curtail soundfile by fading to zero at some time within it.            |
|----------|----------------|----|----------------------------------------------------------------------------------------------------|------------------------------------------------------------------------|
| CYCLIC   | SNDFILE        | 4  | (1) RISING<br>(2) FALLING<br>(3) TROUGHED (FALLS THEN RISES)<br>(4) USER-DEFINED                                                                                                    | Create a sequence of repeated envelopes, in a binary envelope file.    |
| DBTOENV  | DB_BRKFILE     | 0  | (+) OSER DEFINED                                                                                                    | Convert (text) breakpoint file with dB values to binary file.          |
| DBTOGAIN | DB_BRKFILE     | 0  |                                                                                                    | Convert (text) breakpoint file with dB values to gain values (0-1).    |
| DOVETAIL | SNDFILE        | 2  | (1) NORMAL FADES, LIN OR EXP<br>(2) DOUBLY-EXPONENTIAL FADES                                                                                                    | Dovetail soundfile by enveloping start and end of it.                  |
| ENVTOBRK | <b>ENVFILE</b> | 0  |                                                                                                    | Convert binary envelope file to a (text) breakpoint file.              |
| ENVTODB  | <b>ENVFILE</b> | 0  |                                                                                                    | Convert binary envelope file to (text) breakpoint file with dB values. |
| EXTRACT  | SNDFILE        | 2  | (1) BINARY OUTPUT<br>(2) TEXTFILE OUTPUT                                                                                                    | Extract envelope from an input soundfile.                              |
| GAINTODB | BRKFILE        | 0  |                                                                                                    | Convert (text) breakpoint file with gain (0-1) values to dB values.    |
| IMPOSE   | SNDFILE        | 4  | <ul><li>(1) ENV FROM OTHER SNDFILE</li><li>(2) ENV IN BINARY FILE</li><li>(3) ENV IN TEXTFILE</li><li>(4) ENV IN dB TEXTFILE</li></ul>                                                                          | Impose an envelope on an input soundfile.                              |
| PLUCK    | SNDFILE        | 0  | ` '                                                                                                    | Create pluck on start of sound (MONO files only).                      |
| REPLACE  | SNDFILE        | 4  | (1) ENV FROM OTHER SNDFILE<br>(2) ENV IN BINARY FILE<br>(3) ENV IN TEXTFILE<br>(4) ENV IN dB TEXTFILE                                                                                                    | Replace existing envelope of an input soundfile.                       |
| REPLOT   | BRKFILE        | 15 | (1) NORMALISE (2) TIME REVERSE (3) EXAGGERATE (4) ATTENUATE (5) LIFT ALL (6) TIME-STRETCH (7) FLATTEN (8) GATE (9) INVERT (10) LIMIT (11) CORRUGATE (12) EXPAND (13) TRIGGER BURSTS (14) TO CEILING (15) DUCKED | Warp envelope in a text breakpoint file.                               |

| RESHAPE     | ENVFILE        | 15 | (1) NORMALISE (2) TIME REVERSE (3) EXAGGERATE (4) ATTENUATE (5) LIFT ALL (6) TIME-STRETCH (7) FLATTEN (8) GATE (9) INVERT (10) LIMIT (11) CORRUGATE (12) EXPAND (13) TRIGGER BURSTS (14) TO CEILING (15) DUCKED | Warp envelope in a binary envelope file.                                 |
|-------------|----------------|----|----------------------------------------------------------------------------------------------------|--------------------------------------------------------------------------|
| SCALED      | SNDFILE        | 0  | (13) BOOKED                                                                                                    | Impose envelope, scaling envelope times to soundfile duration.           |
| SWELL       | SNDFILE        | 0  |                                                                                                    | Cause sound to fade in to and out from a peak moment.                    |
| TIMEGRID    | SNDFILE        | 0  |                                                                                                    | Partition a soundfile into a sequence of 'windows' separated by silence. |
| [TOPANTAIL2 | ] SNDFILE      | 0  |                                                                                                    | Gated sound extraction with trim and backtracking                        |
| TREMOLO     | <b>SNDFILE</b> | 2  | (1) FRQWISE                                                                                                    | Tremolo a sound.                                                         |
|             |                |    | (2) PITCHWISE                                                                                                    |                                                                          |
| [TREMOLO]   | SNDFILE        | 2  | (1) LINEAR INTERPOLATION<br>(2) LOGARITHMIC INTERPOLATION                                                                                                    | Apply width-controlled tremolo to a soundfile.                           |
| WARP        | SNDFILE        | 15 | (1) NORMALISE                                                                                                    | Warp envelope of a soundfile.                                            |
|             |                |    | (2) TIME REVERSE                                                                                                    |                                                                          |
|             |                |    | (3) EXAGGERATE                                                                                                    | İ                                                                        |
|             |                |    | (4) ATTENUATE                                                                                                    | İ                                                                        |
|             |                |    | (5) LIFT ALL                                                                                                    |                                                                          |
|             |                |    | (6) TIME-STRETCH                                                                                                    |                                                                          |
|             |                |    | (7) FLATTEN                                                                                                    |                                                                          |
|             |                |    | (8) GATE                                                                                                    |                                                                          |
|             |                |    | (9) INVERT                                                                                                    |                                                                          |
|             |                |    | (10) LIMIT                                                                                                    |                                                                          |
|             |                |    | (11) CORRUGATE                                                                                                    | Į.                                                                       |
|             |                |    | (12) EXPAND                                                                                                    |                                                                          |
|             |                |    | (13) TRIGGER BURSTS                                                                                                    |                                                                          |
|             |                |    | (14) TO CEILING                                                                                                    |                                                                          |
|             |                |    | (15) DUCKED                                                                                                    |                                                                          |
|             |                |    |                                                                                                    |                                                                          |

#### **GROUP ENVNU [TD]:**

EXPDECAY SNDFILE 0

| Produce a true exponential decay to zero on a sound.

| PEAKCHOP         | SNDFILE               | 2 | (1) REARRANGE PEAKS WITH TEMPO<br>(2) OUTPUT A PEAK-ISOLATING ENV                                                                                                    |                                                                            |  |  |  |  |  |
|------------------|-----------------------|---|----------------------------------------------------------------------------------------------------|----------------------------------------------------------------------------|--|--|--|--|--|
| GROUP HOUS       | GROUP HOUSEKEEP [TD]: |   |                                                                                                    |                                                                            |  |  |  |  |  |
| BAKUP            | SNDFILE               | 0 |                                                                                                    | Concatenate soundfiles in one backup file, with silences between.          |  |  |  |  |  |
| BATCHEXPAN       | ND SNDFILE            | 2 | (1) WITH A SINGLE SOUNDFILE<br>(2) WITH SEVERAL SOUNDFILES                                                                                                    | Expand an existing batchfile.                                              |  |  |  |  |  |
| BUNDLE           | ANYFILE               | 5 | <ul><li>(1) ANY FILES</li><li>(2) NON-TEXT FILES</li><li>(3) SAME TYPE</li><li>(4) SAME PROPERTIES</li><li>(5) SAME CHANNELS</li></ul>                                                            | List files into a textfile, for sorting, backup or creating mixdummy       |  |  |  |  |  |
| [CHANPHASE       | SNDFILE               | 0 |                                                                                                    | Invert phase of one channel of an input sound.                             |  |  |  |  |  |
| CHANS            | SNDFILE               | 5 | <ul> <li>(1) EXTRACT A CHANNEL</li> <li>(2) EXTRACT ALL CHANNELS</li> <li>(3) ZERO A CHANNEL</li> <li>(4) CONVERT STEREO TO MONO</li> <li>(5) CONVERT MONO TO 'STEREO'</li> </ul>                 | Extract channels or change channel format of soundfile.                    |  |  |  |  |  |
| COPY             | SNDFILE               | 3 | (1) MAKE A COPY (2) MAKE MULTIPLE COPIES (3) DELETE COPIES                                                                                                    | Make and delete exact copies of a sound.                                   |  |  |  |  |  |
| DEGLITCH         | SNDFILE               | 0 | ` '                                                                                                    | Attempt to deglitch a soundfile.                                           |  |  |  |  |  |
| DISK             | ANYFILE               | 0 |                                                                                                    | Show available space on disk.                                              |  |  |  |  |  |
| <b>ENDCLICKS</b> | <b>SNDFILE</b>        | 0 |                                                                                                    | Remove clicks from start or end of file.                                   |  |  |  |  |  |
| EXTRACT          | SNDFILE               | 4 | <ul> <li>(1) GATED EXTRACTION</li> <li>(2) PREVIEW EXTRACTION</li> <li>(3) TOP AND TAIL</li> <li>(4) REMOVE DC</li> <li>(5) BY HAND (no longer available)</li> <li>(6) GET ONSET TIMES</li> </ul> | Extract significant sound from recording, top & tail, remove glitches etc. |  |  |  |  |  |
| GATE             | SNDFILE               | 0 | (0) 021 01(021 111/12)                                                                                                    | Cut file at zero amplitude points.                                         |  |  |  |  |  |
| [GATE]           | SNDFILE               | 2 | (1) REPLACE BY SILENCE<br>(2) EDIT OUT                                                                                                    | Remove low-level sound from a signal.                                      |  |  |  |  |  |
| REMOVE           | <b>SNDFILE</b>        | 0 |                                                                                                    | Remove existing copies of a file.                                          |  |  |  |  |  |
| RESPEC           | SNDFILE               | 3 | <ul><li>(1) CHANGE SAMPLING RATE</li><li>(2) CONVERT SAMPLE FORMAT</li><li>(3) CHANGE PROPERTIES</li></ul>                                                                                        | Change sample rate, format or properties of a soundfile (CARE!!).          |  |  |  |  |  |
| SORT             | TEXTFILE              | 6 | (1) BY FILETYPE<br>(2) BY SAMPLING RATE<br>(3) BY DURATION<br>(4) BY LOG DURATION                                                                                                    | Sort files listed in a textfile.                                           |  |  |  |  |  |

|              |                           |    | <ul><li>(5) INTO DURATION ORDER</li><li>(6) FIND ROGUES</li></ul>                                                                                                    | <br>                                                                       |  |  |  |  |
|--------------|---------------------------|----|----------------------------------------------------------------------------------------------------|----------------------------------------------------------------------------|--|--|--|--|
| GROUP MULT   | GROUP MULTI-CHANNEL [TD]: |    |                                                                                                    |                                                                            |  |  |  |  |
| [FLUTTER]    | MCSNDFILE                 | 0  |                                                                                                    | Add multi-channel-distributed tremolo to a multi-channel soundfile.        |  |  |  |  |
| [FRACTURE]   | MONOSFILE                 | 2  | (1) <i>N</i> -CHAN DISPERAL IN <i>N</i> -CHAN<br>(2) STEREO DISPERAL IN SURROUND                                                                                                    | Disperse a mono signal into fragments spread over <i>N</i> -channel space. |  |  |  |  |
| [FRAME SHIFT | ] MCSNDFILE               | 7  | (1) ROTATE ENTIRE FRAME                                                                                                    | Create frame patterns for multi-channel speaker setups.                    |  |  |  |  |
| [MCHANPAN]   |                           | 10 | (2) ROTATE WITH 2 ROTATION VALS (3) CHANGE CHANNEL ASSIGNMENT (4) MIRROR CHANNEL OUTPUT (5) RING- => BILATERALLY NUMB'D (6) SWAP ANY PAIR OF CHANNELS (7) CHANNEL ENVELOPING (8) RING-NUMBERED TO BEAST NUMS (1) MOVE MONO SND IN M-C SPACE (2) SWITCH MONO EVENTS (3) SPREAD MONO EVENTS (4) SPREAD FROM CENTRE (5) SWITCH ANTIPHONALLY (6) SWITCH ANTIPHONALLY (>1 FILE) (7) PAN BETWEEN CONFIGURATIONS (8) PAN A PROCESS (on LOOM only) | Pan sounds around a multi-channel space.                                   |  |  |  |  |
|              |                           |    | (9) ROTATE A MONO SOUNDFILE<br>(10) SWITCH CHANNELS RANDOMLY                                                                                                    |                                                                            |  |  |  |  |
| [MCHANREV]   | SNDFILE                   | 0  |                                                                                                    | Multi-channel echoes or reverb.                                            |  |  |  |  |
| [MCHITER]    | SNDFILE                   | 2  | (1) SPECIFY OUTPUT DURATION<br>(2) SPECIFY NUMBER OF REPS                                                                                                    | Iterate a sound scattering it in multi-channel space.                      |  |  |  |  |
| [MCHSHRED]   | SND(MC)FILE               | 2  | (1) MONO INPUT TO M-C OUTPUT<br>(2) MULTI-CHANNEL INPUT                                                                                                    | Shred and randomly reassemble in multi-channel space.                      |  |  |  |  |
| [MCHSTEREO]  | SNDFILE                   | 0  |                                                                                                    | Place several stereo files in a multi-channel space.                       |  |  |  |  |
| [MCHZIG ZAG] | SNDFILE                   | 2  | <ul><li>(1) RANDOMISED ZIGZAGS</li><li>(2) ZIGZAGS VIA FILE OF TIMES</li></ul>                                                                                                    | Zigs & zags through soundfile, each panned to a different channel.         |  |  |  |  |
| [MTON]       | SNDFILE                   | 0  | ` '                                                                                                    | Convert a mono to a multi-channel file, identical in all channels.         |  |  |  |  |
| [MULTIMIX]   | MCSNDFILE                 | 8  | <ul> <li>(1) ALL FILES START AT TIME 0</li> <li>(2) END-TO-END MIXING</li> <li>(3) CONSTANT TIMESTEP</li> <li>(4) STEREO ASSIGNMENTS</li> <li>(5) 8-WIDE DISTRIBUTION</li> <li>(6) ASCENDING ORDER</li> <li>(7) CHANNELS &gt; OR &lt; INPUTS</li> </ul>                                                                                                    | Create a multi-channel mixfile.                                            |  |  |  |  |

|                                                                             |               |     | (8) SPECIFY NUM OUTPUT CHANNELS              |                                                                        |  |  |  |
|-----------------------------------------------------------------------------|---------------|-----|----------------------------------------------|------------------------------------------------------------------------|--|--|--|
| [NEWMIX]                                                                    | MCSNDFILE     | 0   | ` '                                          | Mix from a multi-channel mixfile to multi-channel output.              |  |  |  |
| [PANORAMA]                                                                  | MONOSFILES    | 2   | (1) LSPKRS EQUALLY SPACED                    | Distribute <i>N</i> source files in an angle of surround array.        |  |  |  |
|                                                                             |               |     | (2) LSPKRS DEFINED IN TEXTFILE               |                                                                        |  |  |  |
| [STRANS MUL                                                                 | TI] MCSNDFILE | E 4 | (1) TRANSPOSE BY RATIOS                      | Change speed or pitch or add vibrato to m-c sound.                     |  |  |  |
|                                                                             |               |     | (2) TRANSPOSE BY SEMITONES                   |                                                                        |  |  |  |
|                                                                             |               |     | (3) ACCELERATE                               |                                                                        |  |  |  |
|                                                                             |               |     | (4) VIBRATO                                  |                                                                        |  |  |  |
| [TANGENT] M-C GROUP (Command lines: tangent onefile, tangent twofiles etc.) |               |     |                                              |                                                                        |  |  |  |
| ONEFILE                                                                     | MONOSFILE     | 2   | (1) IF FOCUS AT 1, TANGENT R-ANGL            | Repeat one mono soundfile along a tangent path                         |  |  |  |
|                                                                             |               |     | (2) IF FOCUS AT 1, TANGENT 2-3 LINE          |                                                                        |  |  |  |
| <b>TWOFILES</b>                                                             | MONOSFILES    | 2   | (1) IF FOCUS AT 1, TANGENT R-ANGL            | Repeat two synchronised mono soundfiles along a tangent path           |  |  |  |
|                                                                             |               |     | (2) IF FOCUS AT 1, TANGENT 2-3 LINE          |                                                                        |  |  |  |
| SEQUENCE                                                                    | MONOSFILES    | 2   | (1) IF FOCUS AT 1, TANGENT R-ANGL            | Play sequence of mono soundfiles along a tangent path                  |  |  |  |
|                                                                             |               |     | (2) IF FOCUS AT 1, TANGENT 2-3 LINE          |                                                                        |  |  |  |
|                                                                             |               |     |                                              |                                                                        |  |  |  |
| LIST                                                                        | MONOSFILES    | 2   | (1) IF FOCUS AT 1, TANGENT R-ANGL            | Play mono soundfiles listed in textfile along a tangent path           |  |  |  |
|                                                                             |               |     | (2) IF FOCUS AT 1, TANGENT 2-3 LINE          |                                                                        |  |  |  |
| [TEXMCHAN]                                                                  | SNDFILE       | 5   | (1) OVER HARMONIC FIELD                      | Create textures over a multi-channel frame.                            |  |  |  |
|                                                                             |               |     | (2) OVER HARMONIC FIELDS                     |                                                                        |  |  |  |
|                                                                             |               |     | (3) OVER HARMONIC SET                        |                                                                        |  |  |  |
|                                                                             |               |     | (4) OVER HARMONIC SETS                       |                                                                        |  |  |  |
|                                                                             |               |     | (5) NEUTRAL                                  |                                                                        |  |  |  |
| [TRANSIT] M-                                                                |               |     |                                              | EWISE (3) CROSSING (4) CLOSE (5) CENTRAL]                              |  |  |  |
|                                                                             |               |     | ines: transit simple, transit filtered etc.) |                                                                        |  |  |  |
| SIMPLE                                                                      | MONOSFILE     | 5   | (1-5) as above                               | Repetitions of a mono soundfile across an 8-channel array.             |  |  |  |
| FILTERED                                                                    | MONOSFILE     | 5   | (1-5) as above                               | Filtered repetitions of a mono soundfile across an 8-channel array.    |  |  |  |
| DOPPLER                                                                     | MONOSFILE     | 5   | (1-5) as above                               | Doppler effect with a mono soundfile across an 8-channel array.        |  |  |  |
| DOPLFILT                                                                    | MONOSFILE     | 5   | (1-5) as above                               | Doppler effect with filtered mono soundfile across an 8-channel array. |  |  |  |
|                                                                             | MONOSFILE     | 5   | (1-5) as above                               | Position sequence of mono soundfiles across an 8-channel array.        |  |  |  |
| LIST                                                                        | MONOSFILE     | 5   | (1-5) as above                               | Position listed sequence of mono soundfiles across an 8-channel array. |  |  |  |
| [WRAPPAGE]                                                                  | SNDFILE       | 0   |                                              | (Now placed in the GRAIN section, q.v.).                               |  |  |  |
|                                                                             |               |     |                                              |                                                                        |  |  |  |
| GROUP SFEDI                                                                 |               |     |                                              |                                                                        |  |  |  |
| [CANTOR]                                                                    | SNDFILE       | 3   | (1) HOLESIZE IS A PERCENTAGE                 | Cut holes in a sound in the manner of a cantor set.                    |  |  |  |
|                                                                             |               |     | (2) HOLESIZE IS A FIXED DURATION             |                                                                        |  |  |  |
|                                                                             |               |     | (3) SUPERIMPOSED VIBRATO ENVS                |                                                                        |  |  |  |
| [CONSTRICT]                                                                 | SNDFILE       | 0   |                                              | Shorten the durations of any zero-level sections in a sound.           |  |  |  |
| CUT                                                                         | SNDFILE       | 3   | (1) TIME IN SECONDS                          | Cutout and keep a segment of a soundfile.                              |  |  |  |
|                                                                             |               |     | (2) TIME AS SAMPLE COUNT                     |                                                                        |  |  |  |
|                                                                             |               |     | (3) TIME AS GROUPED SAMPLES                  |                                                                        |  |  |  |
|                                                                             |               |     |                                              |                                                                        |  |  |  |

| CUTEND        | SNDFILE        | 3  | (1) TIME IN SECONDS<br>(2) TIME AS SAMPLE COUNT                                                                                                    | Cutout and keep end part of a soundfile.                                                                   |
|---------------|----------------|----|----------------------------------------------------------------------------------------------------|----------------------------------------------------------------------------------------------------|
| CUTMANY       | SNDFILE        | 3  | <ul><li>(3) TIME AS GROUPED SAMPLES</li><li>(1) TIME IN SECONDS</li><li>(2) TIME AS SAMPLE COUNT</li></ul>                                                         | Cut and keep several segments of a sound.                                                                  |
| EXCISE        | SNDFILE        | 3  | <ul><li>(3) TIME AS GROUPED SAMPLES</li><li>(1) TIME IN SECONDS</li><li>(2) TIME AS SAMPLE COUNT</li></ul>                                                         | Remove segment of soundfile, and close up gap.                                                             |
| EXCISES       | SNDFILE        | 3  | <ul><li>(3) TIME AS GROUPED SAMPLES</li><li>(1) TIME IN SECONDS</li><li>(2) TIME AS SAMPLE COUNT</li></ul>                                                         | Remove segments of soundfile, and close up gaps.                                                           |
| INSERT        | SNDFILE        | 3  | <ul><li>(3) TIME AS GROUPED SAMPLES</li><li>(1) TIME IN SECONDS</li><li>(2) TIME AS SAMPLE COUNT</li></ul>                                                         | Insert 2 <sup>nd</sup> sound into first (overwriting or spreading 1 <sup>st</sup> sound).                  |
| INSIL         | SNDFILE        | 3  | <ul><li>(3) TIME AS GROUPED SAMPLES</li><li>(1) TIME IN SECONDS</li><li>(2) TIME AS SAMPLE COUNT</li></ul>                                                         | Insert silence into sound (overwriting or spreading sound).                                                |
| [ISOLATE]     | SNDFILE        | 5  | <ul><li>(3) TIME AS GROUPED SAMPLES</li><li>(1) SEVERAL OUTPUTS FROM 1 SEG</li><li>(2) SEVERAL OUTPUTS, SEV. SEGS</li><li>(3) 1 OUTPUT FROM SEVERAL SEGS</li></ul> | Disjunct portions of soundfile saved to separate files.                                                    |
|               |                |    | (4) ENTIRE INFILE TO DISJUNCT SEGS<br>(5) LIKE (4) BUT WITH OVERLAPS                                                                                               | <br>                                                                                                    |
| JOIN          | <b>SNDFILE</b> | 0  |                                                                                                    | Join sounds together, one after another.                                                                   |
| JOINDYN       | SNDFILE        | 0  |                                                                                                    | Join soundfiles in loudness-patterned sequence.                                                            |
| JOINSEQ       | <b>SNDFILE</b> | 0  |                                                                                                    | Join soundfiles in patterned sequence.                                                                     |
| [MANYSIL]     | <b>SNDFILE</b> | 0  |                                                                                                    | Insert many silences into a soundfile.                                                                     |
| MASKS         | SNDFILE        | 3  | (1) TIME AS SECONDS<br>(2) TIME AS SAMPLE COUNT                                                                                                    | Mask specified chunks of a sound, with silence.                                                            |
| NOISECUT      | SNDFILE        | 0  | (3) TIME AS GROUPED SAMPLES                                                                                                    | Suppress noise in a (mono) soundfile, replacing with silence.                                              |
| [PACKET]      | SNDFILE        | 2  | (1) SIGNAL MINIMA FINDS EDGES<br>(2) PACKET AT SPECIFIED TIME                                                                                                    | Isolate or generate a sound packet.                                                                        |
| [PARTITION]   | SNDFILE        | 2  | <ul><li>(1) DURATIONS BY WAVESETS</li><li>(2) DURATIONS SPECIFIED BY USER</li></ul>                                                                                | Partition a mono soundfile into disjunct files in waveset blocks.                                          |
| [PREFIX SILEN | NCE] SNDFILE   | 0  |                                                                                                    | Add silence to the beginning of a soundfile.                                                               |
| RANDCHUNK     | S SNDFILE      | 0  |                                                                                                    | Cut chunks from a soundfile, randomly.                                                                     |
| RANDCUTS      | SNDFILE        | 0  |                                                                                                    | Cut soundfile into pieces, with cuts at random times.                                                      |
| REPLACE       | SNDFILE        | 0  |                                                                                                    | Insert a 2 <sup>nd</sup> sound into an existing sound, replacing part of original.                         |
| [RETIME]      | SNDFILE        | 14 | (1) SPECIFY TIMES OF PEAKS<br>(2) SYNCHRONISE SPECIFIED PEAKS                                                                                                    | Rearrange and retime events within a soundfile.<br>  (NB – Mode 2 is only available in <i>Sound Loom</i> ) |

|                  |                    |        | (3) SHORTEN EXISTING EVENTS                                    | I                                                                                 |
|------------------|--------------------|--------|----------------------------------------------------------------|-----------------------------------------------------------------------------------|
|                  |                    |        | (4) EVENTS => REGULAR TEMPO                                    |                                                                                   |
|                  |                    |        | (5) EVENTS => TEMPO MULTIPLIER                                 |                                                                                   |
|                  |                    |        | (6) EVENTS => SPECIFIED BEATS                                  |                                                                                   |
|                  |                    |        | (7) EVENTS => SPECIFIED TIMES                                  |                                                                                   |
|                  |                    |        | (8) REPEAT AT SPECIFIED TEMPO                                  |                                                                                   |
|                  |                    |        | (9) CREATE PATTERN OF SILENCES                                 |                                                                                   |
|                  |                    |        | (10) CREATE PATTERN OF ACCENTS<br>(11) FIND SHORTEST & LONGEST | ]                                                                                 |
|                  |                    |        | (12) FIND FIRST NON-ZERO SIGNAL                                |                                                                                   |
|                  |                    |        | (13) PLACE PEAK AT SPECIFIED TIME                              | l<br>I                                                                            |
|                  |                    |        | (14) PLACE EVENT AT SPECIFIED TIME                             |                                                                                   |
| [SILEND]         | SNDFILE            | 2      | (1) SPECIFY DURATION OF SILENCE                                | Add silence to the end of a soundfile.                                            |
|                  |                    |        | (2) SPECIFY TOTAL DURATION                                     |                                                                                   |
| SPHINX           | <b>SNDFILE</b>     | 3      | (1) IN SEQUENCE                                                | Switch between several files, with different switch times, to make new sound.     |
|                  |                    |        | (2) PERMUTATED                                                 |                                                                                   |
|                  |                    |        | (3) MAKE RANDOM CHOICE                                         |                                                                                   |
| [SUBTRACT]       | SNDFILE            | 0      | (A) === == == == = = = = = = = = = = = =                       | Subtract one soundfile from another.                                              |
| SYLLABLES        | SNDFILE            | 3      | (1) TIME IN SECONDS                                            | Separate out vocal syllables.                                                     |
|                  |                    |        | (2) TIME AS SAMPLE COUNT                                       |                                                                                   |
| TWINT            | CNIDELLE           | 4      | (3) TIME AS GROUPED SAMPLE CNT                                 |                                                                                   |
| TWIXT            | SNDFILE            | 4      | (1) IN SEQUENCE<br>(2) PERMUTATED                              | Switch between several files to make new sound.                                   |
|                  |                    |        | (3) MAKE RANDOM CHOICE                                         |                                                                                   |
|                  |                    |        | (4) EDIT ONLY                                                  |                                                                                   |
| ZCUT             | SNDFILE            | 2      | (1) TIME IN SECONDS                                            | Cutout & keep a segment of soundfile, with no splicing.                           |
|                  |                    |        | (2) TIME AS SAMPLE COUNT                                       |                                                                                   |
| ZCUTS            | <b>SNDFILE</b>     | 2      | (1) TIME IN SECONDS                                            | Cutout & keep segments of soundfile, with no splicing.                            |
|                  |                    |        | (2) TIME AS SAMPLE COUNT                                       |                                                                                   |
| ~~~~~            |                    |        |                                                                |                                                                                   |
| GROUP SNDI       |                    | 0      |                                                                | Do channels of stereo file differ?                                                |
| CHANDIFF<br>DIFF | SNDFILE<br>BINARY6 | 0      |                                                                | Do channels of stereo file differ?                                                |
| FINDHOLE         | SNDFILE            | 0<br>0 |                                                                | Locate largest area of low-level signal in sound.                                 |
| LEN              | BINARY6            | 0      |                                                                | Show duration of sound, analysis, envelope, pitch, formant or transposition file. |
| LENS             | SNDFILE            | 0      |                                                                | List durations of soundfiles.                                                     |
| LOUDCHAN         | SNDFILE            | 0      |                                                                | Show loudest channel of stereo file.                                              |
| MAXI             | SNDFILE            | 0      |                                                                | List levels of several soundfiles.                                                |
| MAXSAMP          | BINARY6            | 0      |                                                                | Show level and position of maximum sample.                                        |
| MAXSAMP2         | BINARY6            | 0      |                                                                | Show level and position of maximum sample within specified time points.           |
| PRNTSND          |                    |        |                                                                |                                                                                   |

| SUMPLE   SUMPLE   0                                                                                                    | PROPS                                      | BINARY6        | 0     |                              | Show properties of file.                                          |
|----------------------------------------------------------------------------------------------------|--------------------------------------------|----------------|-------|------------------------------|-------------------------------------------------------------------|
| TIMESUMP   SNDFILE   0                                                                                                    | <b>SMPTIME</b>                             | SNDFILE        | 0     |                              | Convert a sample-position in file to a time.                      |
| Convert a time to a sample-position in file.                                                                                                    |                                            |                |       |                              | ·                                                                 |
| UNITS                                                                                                    | TIMEDIFF                                   | SNDFILE        | 0     |                              | Find difference in duration of two soundfiles.                    |
| PITCH                                                                                                    | TIMESMP                                    | <b>SNDFILE</b> | 0     |                              | Convert a time to a sample-position in file.                      |
| Carrier   Carrier   Carr   | UNITS                                      | ANYFILE        | 25    |                              | Convert values from one type of unit to another.                  |
| CROSSFADE   Color   Color      |                                            | PITCI          | H     | (1) MIDI to FRQ              |                                                                   |
| (4) NOTE to MIDI                                                                                                    |                                            |                |       | (2) FRQ to MIDI              |                                                                   |
| (5) FRQ to NOTE (6) MIDI to NOTE (7) FRQ RATIO to SEMITONES (8) FRQ RATIO to INTERVAL (8) SPQ RATIO to INTERVAL (9) INTERVAL (10) SEMITONES to RQ RATIO (10) SEMITONES to TRQ RATIO (11) OCTAVES to FRQ RATIO (11) OCTAVES to SEMITONES (13) FRQ RATIO to OCTAVES (14) SEMITONES to OCTAVES (15) SEMITONES to TIME RATIO (16) FRQ RATIO to TIME RATIO (17) SEMITONES to TIME RATIO (18) OCTAVES to TIME RATIO (19) INTERVAL to TIME RATIO (19) INTERVAL to TIME RATIO (10) SEMITONES to TIME RATIO (11) SEMITONES to TIME RATIO (12) OTTIME RATIO to FRQ RATIO (13) SEMITONES to TIME RATIO (14) FRQ RATIO to TIME RATIO (15) SEMITONES (20) TIME RATIO to SEMITONES (22) TIME RATIO to OCTAVES (23) TIME RATIO to THE RATIO (20) TIME RATIO to THE RATIO (20) TIME RATIO to THE RATIO (20) TIME RATIO to THE RATIO (21) TIME RATIO to THE RATIO (25) dB GAIN to GAIN FACTOR to dB GAIN (25) dB GAIN to GAIN FACTOR   ZCROSS  SNDFILE  O  Display fraction of zero-crossings in a sound.  GROUP SUBMIX [TD (Also see Group Multi-channel) ADDTOMIX  MIXFILE O ATSTEP TEXTFILE O ATSTEP TEXTFILE O ATSTEP MIXFILE O ATSTEP MIXFILE O ATSTEP MIXFILE O AND Add soundfiles to an existing mixfile. Convert a list of soundfiles to a mixfile. Alter to everall level of a mixfile. Mix between 2 soundfiles, using a balance function. Quick crossfade between 2 soundfiles (with same no. of channels).                                                                                                    |                                            |                |       | (3) NOTE to FRQ              |                                                                   |
| Company                                                                                                    |                                            |                |       | (4) NOTE to MIDI             |                                                                   |
| CROSSFADE   CROSS   SNDFILE   CROSSFADE   CROSSFADE    |                                            |                |       | (5) FRQ to NOTE              |                                                                   |
| (8) FRQ RATIO to INTERVAL (9) INTERVAL (10) SEMITONES to FRQ RATIO (11) OCTAVES to FRQ RATIO (11) OCTAVES to FRQ RATIO (12) OCTAVES to SEMITONES (13) FRQ RATIO to OCTAVES (14) SEMITONES to OCTAVES (14) SEMITONES to INTERVAL SPEED (16) FRQ RATIO to TIME RATIO (17) SEMITONES to TIME RATIO (18) OCTAVES to TIME RATIO (19) INTERVAL to TIME RATIO (19) INTERVAL to TIME RATIO (20) TIME RATIO to FRQ RATIO (21) TIME RATIO to SEMITONES (22) TIME RATIO to OCTAVES (23) TIME RATIO to OCTAVES (23) TIME RATIO to OCTAVES (23) TIME RATIO to OCTAVES (23) TIME RATIO to OTAVES (24) GAIN FACTOR to dB GAIN (25) dB GAIN to GAIN FACTOR  ZCROSS SNDFILE  O  Display fraction of zero-crossings in a sound.  GROUP SUBMIX [TD (Also see Group Multi-channel) ADDTOMIX MIXFILE O ATSTEP TEXTFILE O ATSTEP ATTENUATE MIXFILE O ATSTEP ATTENUATE MIXFILE O ATSTEP ATTENUATE MIXFILE O ATSTEP ATTENUATE MIXFILE O ATHERIA O ALBREA O ALBREA O ALBR |                                            |                |       | ( 6) MIDI to NOTE            |                                                                   |
| INTERVAL                                                                                                    |                                            |                |       | (7) FRQ RATIO to SEMITONES   |                                                                   |
| (10) SEMITONES to FRQ RATIO   (11) OCTAVES to FRQ RATIO   (12) OCTAVES to SEMITONES   (13) FRQ RATIO to OCTAVES   (14) SEMITONES to INTERVAL   (15) SEMITONES to INTERVAL   (16) FRQ RATIO to TIME RATIO   (17) SEMITONES to TIME RATIO   (18) OCTAVES to TIME RATIO   (18) OCTAVES to TIME RATIO   (19) INTERVAL to TIME RATIO   (20) TIME RATIO to SEMITONES   (22) TIME RATIO to SEMITONES   (22) TIME RATIO to SEMITONES   (22) TIME RATIO to INTERVAL   (20) TIME RATIO to INTERVAL   (20) TIME RATIO to INTERVAL   (20) TIME RATIO to INTERVAL   (20) TIME RATIO to INTERVAL   (25) dB GAIN factor to dB GAIN   (25) dB GAIN to GAIN FACTOR   (25) dB GAIN to GAIN FACTOR   (26) TIME RATIO to INTERVAL   (27) TIME RATIO to INTERVAL   (28) TIME RATIO to INTERVAL   (27) TIME RATIO to INTERVAL   (28) TIME RATIO to INTERVAL   (29) TIME RATIO to INTERVAL   (28) TIME RATIO to INTERVAL   (29) TIME RATIO to INTERVAL   (29) TIME RATIO to INTERVAL   (29) TIME RATIO to INTERVAL   (20) TIME RATIO to INTERVAL   (20) TIME RATIO TIME RATIO TIM   |                                            |                |       | (8) FRQ RATIO to INTERVAL    |                                                                   |
| (11) OCTAVES to FRQ RATIO (12) OCTAVES to SEMITONES (13) FRQ RATIO to OCTAVES (14) SEMITONES to OCTAVES (15) SEMITONES to INTERVAL  SPEED (16) FRQ RATIO to TIME RATIO (17) SEMITONES to TIME RATIO (18) OCTAVES to TIME RATIO (19) INTERVAL to TIME RATIO (20) TIME RATIO to FRQ RATIO (21) TIME RATIO to SEMITONES (22) TIME RATIO to OCTAVES (23) TIME RATIO to INTERVAL LOUDNESS (24) GAIN FACTOR to B GAIN (25) dB GAIN to GAIN FACTOR  ZCROSS SNDFILE 0   Display fraction of zero-crossings in a sound.  GROUP SUBMIX [TD (Also see Group Multi-channel)  ADDTOMIX MIXFILE 0   Add soundfiles to an existing mixfile. ATTENUATE MIXFILE 0   Alter the overall level of a mixfile. BALANCE SNDFILES 0   Mix between 2 soundfiles, using a balance function. CROSSFADE SNDFILE 2 (1) LINEAR   Quick crossfade between 2 soundfiles (with same no. of channels).                                                                                                    |                                            | INTE           | RVAL  | (9) INTERVAL to FRQ RATIO    |                                                                   |
| CROSSFADE   Continue   Continue   |                                            |                |       | (10) SEMITONES to FRQ RATIO  |                                                                   |
| (13) FRQ RATIO to OCTAVES (14) SEMITONES to OCTAVES (15) SEMITONES to INTERVAL  SPEED (16) FRQ RATIO to TIME RATIO (17) SEMITONES to TIME RATIO (18) OCTAVES to TIME RATIO (19) INTERVAL to TIME RATIO (20) TIME RATIO to SEMITONES (22) TIME RATIO to SEMITONES (22) TIME RATIO to SEMITONES (23) TIME RATIO to INTERVAL LOUDNESS (24) GAIN FACTOR to dB GAIN (25) dB GAIN to GAIN FACTOR   ZCROSS  SNDFILE  Display fraction of zero-crossings in a sound.  GROUP SUBMIX [TD (Also see Group Multi-channel)  ADDTOMIX  MIXFILE 0 ATSTEP TEXTFILE 0 ATSTEP TEXTFILE 0 ATSTEP TEXTFILE 0 ATSTEP MIXFILE 0 ATSTED ATSTER ATSTEP ATSTEP ATSTER ATSTEP ATSTER ATSTEP ATSTER ATSTER ATST |                                            |                |       | (11) OCTAVES to FRQ RATIO    |                                                                   |
| CROSSFADE   (14) SEMITONES to OCTAVES   (15) SEMITONES to INTERVAL   (15) SEMITONES to INTERVAL   (16) FRQ RATIO to TIME RATIO   (17) SEMITONES to TIME RATIO   (18) OCTAVES to TIME RATIO   (19) INTERVAL to TIME RATIO   (20) TIME RATIO to (21) TIME RATIO to PRQ RATIO   (21) TIME RATIO to OCTAVES   (22) TIME RATIO to OCTAVES   (23) TIME RATIO to OCTAVES   (23) TIME RATIO to INTERVAL   LOUDNESS   (24) GAIN FACTOR to dB GAIN   (25) dB GAIN to GAIN FACTOR        ZCROSS   SNDFILE   0                                                                                                    |                                            |                |       | (12) OCTAVES to SEMITONES    |                                                                   |
| CROSSFADE   Convert a list of soundfiles to an existing mixfile.   Convert a list of soundfiles to a mixfile.   Convert a list of soundfiles, using a balance function.   CROSSFADE   SNDFILE   Convert a list of soundfiles (with same no. of channels).   Captage of the marked of the marked of the   |                                            |                |       | (13) FRQ RATIO to OCTAVES    |                                                                   |
| SPEED (16) FRQ RATIO to TIME RATIO (17) SEMITONES to TIME RATIO (18) OCTAVES to TIME RATIO (19) INTERVAL to TIME RATIO (20) TIME RATIO to FRQ RATIO (21) TIME RATIO to SEMITONES (22) TIME RATIO to OCTAVES (23) TIME RATIO to INTERVAL LOUDNESS (24) GAIN FACTOR to dB GAIN (25) dB GAIN to GAIN FACTOR  ZCROSS SNDFILE 0   Display fraction of zero-crossings in a sound.  GROUP SUBMIX [TD (Also see Group Multi-channel)  ADDTOMIX MIXFILE 0   Add soundfiles to an existing mixfile.  ATSTEP TEXTFILE 0   Add soundfiles to a mixfile.  ATTENUATE MIXFILE 0   Alter the overall level of a mixfile.  BALANCE SNDFILES 0   Mix between 2 soundfiles, using a balance function.  CROSSFADE SNDFILE 2 (1) LINEAR   Quick crossfade between 2 soundfiles (with same no. of channels).                                                                                                    |                                            |                |       | (14) SEMITONES to OCTAVES    |                                                                   |
| (17) SEMITONES to TIME RATIO (18) OCTAVES to TIME RATIO (19) INTERVAL to TIME RATIO (20) TIME RATIO to FRQ RATIO (21) TIME RATIO to SEMITONES (22) TIME RATIO to OCTAVES (23) TIME RATIO to OCTAVES (23) TIME RATIO to INTERVAL LOUDNESS (24) GAIN FACTOR to dB GAIN (25) dB GAIN to GAIN FACTOR   ZCROSS  ZCROSS  ZCR |                                            |                |       | (15) SEMITONES to INTERVAL   |                                                                   |
| (18) OCTAVES to TIME RATIO (19) INTERVAL to TIME RATIO (20) TIME RATIO to FRQ RATIO (21) TIME RATIO to SEMITONES (22) TIME RATIO to OCTAVES (22) TIME RATIO to INTERVAL LOUDNESS (23) TIME RATIO to INTERVAL (24) GAIN FACTOR to dB GAIN (25) dB GAIN to GAIN FACTOR   ZCROSS  SNDFILE  O  Display fraction of zero-crossings in a sound.  GROUP SUBMIX [TD (Also see Group Multi-channel) ADDTOMIX MIXFILE O ATSTEP TEXTFILE O ATSTEP TEXTFILE O ATSTEP TEXTFILE O ATSTED ATSTELE O ATSTELE O ALTERUATE MIXFILE O ALTERUATE BALANCE SNDFILES O CROSSFADE SNDFILE O (1) LINEAR Quick crossfade between 2 soundfiles (with same no. of channels).                                                                                                    |                                            | SPEED          |       | (16) FRQ RATIO to TIME RATIO |                                                                   |
| (19) INTERVAL to TIME RATIO (20) TIME RATIO to FRQ RATIO (21) TIME RATIO to SEMITONES (22) TIME RATIO to OCTAVES (23) TIME RATIO to INTERVAL LOUDNESS (24) GAIN FACTOR to dB GAIN (25) dB GAIN to GAIN FACTOR   ZCROSS  SNDFILE  Display fraction of zero-crossings in a sound.   GROUP SUBMIX [TD (Also see Group Multi-channel)  ADDTOMIX MIXFILE  ATSTEP  TEXTFILE  TEXTFILE  ATSTEP  TEXTFILE  ATSTEP  ATSTENUATE  MIXFILE  BALANCE  SNDFILES  (1) LINEAR  AILENCE  CROSSFADE  SNDFILE  (1) LINEAR  Quick crossfade between 2 soundfiles (with same no. of channels).                                                                                                    |                                            |                |       | (17) SEMITONES to TIME RATIO |                                                                   |
| (20) TIME RATIO to FRQ RATIO (21) TIME RATIO to SEMITONES (22) TIME RATIO to OCTAVES (23) TIME RATIO to INTERVAL LOUDNESS (24) GAIN FACTOR to dB GAIN (25) dB GAIN to GAIN FACTOR   ZCROSS  SNDFILE  Display fraction of zero-crossings in a sound.   BADDTOMIX  MIXFILE  ATTENUATE  MIXFILE  MIXFILE  ATTENUATE  BALANCE  SNDFILE  O  ATSTEP  CROSSFADE  NDFILE  O  ATSTER  ATTENUATE  MIXFILE  ATTENUATE  BALANCE  SNDFILE  CONVERTABLE  ATTENUATE  MIXFILE  ATTENUATE  MIXFILE  ATTENUATE  ATTENUATE  ATTENU |                                            |                |       | (18) OCTAVES to TIME RATIO   |                                                                   |
| (21) TIME RATIO to SEMITONES (22) TIME RATIO to OCTAVES (23) TIME RATIO to INTERVAL LOUDNESS (24) GAIN FACTOR to dB GAIN (25) dB GAIN to GAIN FACTOR   ZCROSS  SNDFILE  0    Display fraction of zero-crossings in a sound.    Display fraction of zero-crossings in a sound.    Display fraction of zero-crossings in a sound.    Add soundfiles to an existing mixfile.   Add soundfiles to a mixfile.   ATSTEP TEXTFILE 0   Add soundfiles to a mixfile.   ATTENUATE MIXFILE 0   Alter the overall level of a mixfile.   ALTENUATE MIXFILE 0   Mix between 2 soundfiles, using a balance function.   CROSSFADE SNDFILE 2 (1) LINEAR   Quick crossfade between 2 soundfiles (with same no. of channels).                                                                                                    |                                            |                |       | (19) INTERVAL to TIME RATIO  |                                                                   |
| Canon   Canon   Cano   |                                            |                |       | (20) TIME RATIO to FRQ RATIO |                                                                   |
| COUDNESS   C24) GAIN FACTOR to dB GAIN   C25) dB GAIN to GAIN FACTOR      ZCROSS   SNDFILE   0   Display fraction of zero-crossings in a sound.    Display fraction of zero-crossings in a sound.                                                                                                    |                                            |                |       | (21) TIME RATIO to SEMITONES |                                                                   |
| COUDNESS   C24) GAIN FACTOR to dB GAIN   C25) dB GAIN to GAIN FACTOR      ZCROSS   SNDFILE   0   Display fraction of zero-crossings in a sound.    Display fraction of zero-crossings in a sound.                                                                                                    |                                            |                |       | (22) TIME RATIO to OCTAVES   |                                                                   |
| LOUDNESS (24) GAIN FACTOR to dB GAIN (25) dB GAIN to GAIN FACTOR  ZCROSS SNDFILE 0   Display fraction of zero-crossings in a sound.  GROUP SUBMIX [TD (Also see Group Multi-channel)  ADDTOMIX MIXFILE 0   Add soundfiles to an existing mixfile.  ATSTEP TEXTFILE 0   Convert a list of soundfiles to a mixfile.  ATTENUATE MIXFILE 0   Alter the overall level of a mixfile.  BALANCE SNDFILES 0   Mix between 2 soundfiles, using a balance function.  CROSSFADE SNDFILE 2 (1) LINEAR   Quick crossfade between 2 soundfiles (with same no. of channels).                                                                                                    |                                            |                |       |                              |                                                                   |
| ZCROSS SNDFILE 0   Display fraction of zero-crossings in a sound.  GROUP SUBMIX [TD (Also see Group Multi-channel)  ADDTOMIX MIXFILE 0   Add soundfiles to an existing mixfile.  ATSTEP TEXTFILE 0   Convert a list of soundfiles to a mixfile.  ATTENUATE MIXFILE 0   Alter the overall level of a mixfile.  BALANCE SNDFILES 0   Mix between 2 soundfiles, using a balance function.  CROSSFADE SNDFILE 2 (1) LINEAR   Quick crossfade between 2 soundfiles (with same no. of channels).                                                                                                    |                                            | LOUI           | ONESS |                              |                                                                   |
| GROUP SUBMIX [TD (Also see Group Multi-channel)  ADDTOMIX MIXFILE 0   Add soundfiles to an existing mixfile.  ATSTEP TEXTFILE 0   Convert a list of soundfiles to a mixfile.  ATTENUATE MIXFILE 0   Alter the overall level of a mixfile.  BALANCE SNDFILES 0   Mix between 2 soundfiles, using a balance function.  CROSSFADE SNDFILE 2 (1) LINEAR   Quick crossfade between 2 soundfiles (with same no. of channels).                                                                                                    |                                            |                |       | (25) dB GAIN to GAIN FACTOR  |                                                                   |
| GROUP SUBMIX [TD (Also see Group Multi-channel)  ADDTOMIX MIXFILE 0   Add soundfiles to an existing mixfile.  ATSTEP TEXTFILE 0   Convert a list of soundfiles to a mixfile.  ATTENUATE MIXFILE 0   Alter the overall level of a mixfile.  BALANCE SNDFILES 0   Mix between 2 soundfiles, using a balance function.  CROSSFADE SNDFILE 2 (1) LINEAR   Quick crossfade between 2 soundfiles (with same no. of channels).                                                                                                    |                                            |                |       |                              |                                                                   |
| ADDTOMIX MIXFILE 0   Add soundfiles to an existing mixfile.  ATSTEP TEXTFILE 0   Convert a list of soundfiles to a mixfile.  ATTENUATE MIXFILE 0   Alter the overall level of a mixfile.  BALANCE SNDFILES 0   Mix between 2 soundfiles, using a balance function.  CROSSFADE SNDFILE 2 (1) LINEAR   Quick crossfade between 2 soundfiles (with same no. of channels).                                                                                                    | ZCROSS                                     | <b>SNDFILE</b> | 0     |                              | Display fraction of zero-crossings in a sound.                    |
| ADDTOMIX MIXFILE 0   Add soundfiles to an existing mixfile.  ATSTEP TEXTFILE 0   Convert a list of soundfiles to a mixfile.  ATTENUATE MIXFILE 0   Alter the overall level of a mixfile.  BALANCE SNDFILES 0   Mix between 2 soundfiles, using a balance function.  CROSSFADE SNDFILE 2 (1) LINEAR   Quick crossfade between 2 soundfiles (with same no. of channels).                                                                                                    |                                            |                |       |                              |                                                                   |
| ADDTOMIX MIXFILE 0   Add soundfiles to an existing mixfile.  ATSTEP TEXTFILE 0   Convert a list of soundfiles to a mixfile.  ATTENUATE MIXFILE 0   Alter the overall level of a mixfile.  BALANCE SNDFILES 0   Mix between 2 soundfiles, using a balance function.  CROSSFADE SNDFILE 2 (1) LINEAR   Quick crossfade between 2 soundfiles (with same no. of channels).                                                                                                    |                                            |                |       |                              |                                                                   |
| ATSTEP TEXTFILE 0   Convert a list of soundfiles to a mixfile.  ATTENUATE MIXFILE 0   Alter the overall level of a mixfile.  BALANCE SNDFILES 0   Mix between 2 soundfiles, using a balance function.  CROSSFADE SNDFILE 2 (1) LINEAR   Quick crossfade between 2 soundfiles (with same no. of channels).                                                                                                    |                                            |                |       | Multi-channel)               |                                                                   |
| ATTENUATE MIXFILE 0   Alter the overall level of a mixfile.  BALANCE SNDFILES 0   Mix between 2 soundfiles, using a balance function.  CROSSFADE SNDFILE 2 (1) LINEAR   Quick crossfade between 2 soundfiles (with same no. of channels).                                                                                                    |                                            |                |       |                              |                                                                   |
| BALANCE SNDFILES 0   Mix between 2 soundfiles, using a balance function.  CROSSFADE SNDFILE 2 (1) LINEAR   Quick crossfade between 2 soundfiles (with same no. of channels).                                                                                                    |                                            |                |       |                              |                                                                   |
| CROSSFADE SNDFILE 2 (1) LINEAR   Quick crossfade between 2 soundfiles (with same no. of channels).                                                                                                    |                                            |                |       |                              |                                                                   |
|                                                                                                    |                                            |                |       |                              |                                                                   |
| CDD Palaosa 7.0 Undeted 02 February 2014                                                                                                    | CROSSFADE                                  | SNDFILE        | 2     | (1) LINEAR                   | Quick crossfade between 2 soundfiles (with same no. of channels). |
| CDF Release 7.0 – Optiated 02 February 2014                                                                                                    | CDP Release 7.0 – Updated 02 February 2014 |                |       |                              | CDP Function Reference Chart p. 22                                |

|            |                                         |    | (2) COSINUSOIDAL                                                                             | 1                                                                                                    |
|------------|-----------------------------------------|----|----------------------------------------------------------------------------------------------|----------------------------------------------------------------------------------------------------|
| DUMMY      | SNDLIST                                 | 2  | <ul><li>(1) ALL FILES START AT TIME ZERO</li><li>(2) FILES START WHERE PREVIOUS EN</li></ul> | Convert list of sound names to basic mixfile (for editing).                                                                   |
| FADERS     | SNDFILES                                | 0  |                                                                                              | Mix several soundfiles using a time-changing level-balance function.                                                          |
| FILEFORMAT | MIXFILE                                 | 0  |                                                                                              | Displays format of mixfiles.                                                                                                  |
| GETLEVEL   | MIXFILE                                 | 3  | (1) MAXIMUM LEVEL<br>(2) CLIPPING TIMES                                                      | Test maximum level of a mix, defined in a mixfile.                                                                            |
|            |                                         |    | (3) MAXLEVEL & CLIPTIMES                                                                     | †                                                                                                    |
| INBETWEEN  | SNDFILE                                 | 2  | (1) AUTOMATIC                                                                                | Generate set of sounds in-between 2 input sounds (same no. of channels).                                                      |
|            |                                         |    | (2) GIVE MIX RATIOS                                                                          |                                                                                                    |
| INBETWEEN2 | SNDFILE                                 | 0  | (1) AUTOMATIC                                                                                | Generate set of sounds in-between 2 input sounds (same no. of channels),<br>  through interpolation pegged to zero-crossings. |
| INTERLEAVE | SNDFILE                                 | 0  |                                                                                              | Interleave mono files to make multi-channel <i>outfile</i> .                                                                  |
| MERGE      | SNDFILE                                 | 0  |                                                                                              | Quick mix of two soundfiles (with same number of channels).                                                                   |
| MERGEMANY  |                                         | 0  |                                                                                              | Quick mix of two soundfiles (with same number of channels).                                                                   |
| MIX        | MIXFILE                                 | 0  |                                                                                              | Mix sounds as instructed in a mixfile.                                                                                        |
| MODEL      | MIXFILE                                 | 0  |                                                                                              | Replace soundfiles in an existing mixgfile.                                                                                   |
| ONGRID     | SNDFILE                                 | 0  |                                                                                              | Convert listed soundfiles to a basic mixfile on timed grid (for editing).                                                     |
| PAN        | SNDFILE                                 | 0  |                                                                                              | Pan a mixfile.                                                                                                    |
| SHUFFLE    | MIXFILE                                 | 7  | (1) DUPLICATE LINES                                                                          | Shuffle the data in a mixfile.                                                                                                |
| SHOTTEE    | 111111111111111111111111111111111111111 | ,  | (2) REVERSE ORDER FILENAMES                                                                  |                                                                                                    |
|            |                                         |    | (3) SCATTER ORDER FILENAMES                                                                  | i                                                                                                    |
|            |                                         |    | (4) FIRST FILENAME TO ALL                                                                    | †                                                                                                    |
|            |                                         |    | (5) OMIT LINES                                                                               | †                                                                                                    |
|            |                                         |    | (6) OMIT ALTERNATE LINES                                                                     | Ť                                                                                                    |
|            |                                         |    | (7) DUPL LINES, NEW FILENAME                                                                 | †                                                                                                    |
| SPACEWARP  | MIXFILE                                 | 8  | (1) FIX POSITION                                                                             | Alter spatial distribution of a mixfile.                                                                                      |
|            |                                         |    | (2) NARROW                                                                                   |                                                                                                    |
|            |                                         |    | (3) SEQUENCE LEFTWARDS                                                                       | Ť                                                                                                    |
|            |                                         |    | (4) SEQUENCE RIGHTWARDS                                                                      | Ť                                                                                                    |
|            |                                         |    | (5) SCATTER                                                                                  | Ť                                                                                                    |
|            |                                         |    | (6) SCATTER ALTERNATING                                                                      | Ť                                                                                                    |
|            |                                         |    | (7) TWIST WHOLE MIX                                                                          | Ť                                                                                                    |
|            |                                         |    | (8) TWIST A LINE                                                                             | İ                                                                                                    |
| SYNC       | MIXFILE                                 | 2  | (1) AT MIDTIMES                                                                              | Synchronise sounds, into a mixfile (you reset levels).                                                                        |
|            |                                         |    | (2) AT ENDTIMES                                                                              |                                                                                                    |
| SYNCATTACK | MIXFILE                                 | 0  |                                                                                              | Synchronise sound attacks, into a mixfile (ditto).                                                                            |
| TEST       | MIXFILE                                 | 0  |                                                                                              | Test the syntax of a mixfile.                                                                                                 |
| TIMEWARP   | MIXFILE                                 | 16 | (1) SORT ENTRY TIMES                                                                         | Timewarp the data in a mixfile.                                                                                               |
|            |                                         |    | (2) REVERSE TIMING PATTERN                                                                   |                                                                                                    |
|            |                                         |    | (3) REVERSE TIMING & NAMES                                                                   |                                                                                                    |

| (4) FREEZE TIMEGAPS         |  |
|-----------------------------|--|
| (5) FREEZE TIMEGAPS & NAMES |  |
| (6) SCATTER ENTRY TIMES     |  |
| (7) SHUFFLE UP ENTRY TIMES  |  |
| (8) ADD TO TIMEGAPS         |  |
| (9) CREATE TIMEGAP 1        |  |
| (10) CREATE TIMEGAP 2       |  |
| (11) CREATE TIMEGAP 3       |  |
| (12) CREATE TIMEGAP 4       |  |
| (13) ENLARGE TIMEGAP 1      |  |
| (14) ENLARGE TIMEGAP 2      |  |
| (15) ENLARGE TIMEGAP 3      |  |
| (16) ENLARGE TIMEGAP 4      |  |

#### **GROUP SYNTH [TD]:**

|            | - L J.   |   |                                   |                                                           |
|------------|----------|---|-----------------------------------|-----------------------------------------------------------|
| CHORD      | TEXTFILE | 0 |                                   | Generate a chord with a simple waveform.                  |
| CLICKS     | TEXTFILE | 2 | (1) START & END ARE TIMES         | Create a click track from tempo, meter & barring data.    |
|            |          |   | (2)START & END ARE DATA LINE Nos. |                                                           |
| [NEWSYNTH] | ANALFILE | 3 | (1) TONES FROM PARTIALS           | Generate complex spectra from information in textfile(s). |
|            |          |   | (2) WAVE-PACKET STREAMS           |                                                           |
|            |          |   | (3) MULTI-CHANNEL MODE            |                                                           |
| NOISE      | NONE     | 0 |                                   | Make soundfiles of noise.                                 |
| SILENCE    | NONE     | 0 |                                   | Make soundfiles of silence.                               |
| SPECTRA    | NONE     | 0 |                                   | Generate both channels of a stereo spectral band.         |
| WAVE       | NONE     | 4 | (1) SINE                          | Generate synthetic waveforms.                             |
|            |          |   | (2) SQUARE                        |                                                           |
|            |          |   | (3) SAW                           |                                                           |
|            |          |   | (4) RAMP                          |                                                           |
|            |          |   |                                   |                                                           |

## $\label{eq:conditional} \textbf{CDP-UTILS-2}-\textbf{spectral domain utilities}$

| <b>FUNCTION</b>  | INFILETYPE          | MODI   | ES MODE DESCRIPTION                                                                                    | FUNCTION DESCRIPTION                                                                           |
|------------------|---------------------|--------|----------------------------------------------------------------------------------------------------|------------------------------------------------------------------------------------------------|
| GROUP PVO        | C (FFT) [TD & S     | D]:    |                                                                                                    |                                                                                                |
| ANAL             | SNDFILE             | 3      | <ul><li>(1) STANDARD</li><li>(2) GET SPEC ENVELOPE ONLY</li><li>(3) GET SPEC MAGNITUDES ONLY</li></ul> | Convert soundfile to spectral file.                                                            |
| SYNTH<br>EXTRACT | ANALFILE<br>SNDFILE | 0<br>0 |                                                                                                    | Convert spectral file to soundfile.<br>  Analyse then resynthesise sound with various options. |

| HEAR<br>INFO<br>SEE     | INFO [SD]: PITCHFILE PITCHFILE PITCHFILE PITCHFILE | 0<br>0<br>0<br>2 | (1) SEE PITCH<br>(2) SEE TRANSPOSITION                                                                                          | Convert binary pitchfile to time/frequency breakpoint textfile.   Convert binary pitchfile to analysis <i>testtone</i> file.   Display information about pitchdata in binary pitchfile.   Convert pitch (or <i>transpos</i> ) file to 'soundfile' to view.     Does binary pitchfile contains zeros (unpitched windows)? |
|-------------------------|----------------------------------------------------|------------------|----------------------------------------------------------------------------------------------------|----------------------------------------------------------------------------------------------------|
|                         | ANALFILE                                           | 0                |                                                                                                    | Zero data in channels which don't contain harmonics.                                                                                                    |
| CLEAN                   | ANALFILE                                           | 4                | <ul><li>(1) FROM SPECIFIED TIME</li><li>(2) ANYWHERE</li><li>(3) ABOVE SPECIFIED FRQ</li><li>(4) BY COMPARISON METHOD</li></ul> | Remove noise from PVOC analysis file (Deprecated => SPECNU).                                                                                                    |
| CUT                     | ANALFILE                                           | 0                | , ,                                                                                                    | Cut section out of analysis file.                                                                                                    |
| GAIN                    | ANALFILE                                           | 0                |                                                                                                    | Amplify or attenuate the spectrum.                                                                                                    |
|                         | ANALFILE                                           | 0                |                                                                                                    | Eliminate channel data below a threshold amplitude.                                                                                                    |
|                         | ANALFILE                                           | 0                |                                                                                                    | Randomly partition the spectrum and play back in order.                                                                                                    |
|                         | ANALFILE                                           | 0                |                                                                                                    | Grab a single analysis window.                                                                                                    |
|                         | ANALFILE                                           | 0                |                                                                                                    | Magnify a single analysis window.                                                                                                    |
|                         | ANALFILE                                           | 0                |                                                                                                    | Replaces spectral windows with the most similar, louder window(s).                                                                                                    |
| _                       | ANALFILE                                           | 0                |                                                                                                    | Partition a spectrum into parts, over a grid.                                                                                                    |
|                         | ANALFILE                                           | 0                |                                                                                                    | Interpolate partials of pitched <i>inanalfile1</i> towards those of pitched <i>inanalfile2</i> .                                                                                                    |
| [SPECSPHINX]            | ANALFILE                                           | 2                | (1) AMPLITUDES ONTO FREQUENCIES<br>(2) MULTIPLY THE SPECTRA                                                                     | Channel amps of file2 onto channel frqs of file1.                                                                                                    |
| GROUP SPECN             | IU [SD] :                                          |                  |                                                                                                    |                                                                                                    |
|                         | ANALFILE                                           | 0                |                                                                                                    | Remove persisting signal that falls below a threshold.                                                                                                    |
| RAND                    | ANALFILE                                           | 0                |                                                                                                    | Randomise order of spectral windows.                                                                                                    |
| REMOVE                  | ANALFILE                                           | 2                | <ul><li>(1) PITCH &amp; HARMONICS</li><li>(2) EVERYTHING BUT THE PITCH</li></ul>                                                | Remove a pitched component from the spectrum of a sound.                                                                                                    |
| SLICE                   | ANALFILE                                           | 4                | <ul><li>(1) MOIRÉE SLICE</li><li>(2) FREQUENCY BAND SLICE</li><li>(3) PITCH BAND SLICE</li><li>(4) HARMONICS SLICE</li></ul>    | Divide analysis file into individual frequency bands & save each.                                                                                                    |
| SQUEEZE                 | ANALFILE                                           | 0                | ( ),                                                                                                    | Squeeze spectrum into a frequency range, around a specified frq.                                                                                                    |
|                         | ANALFILE                                           | 0                |                                                                                                    | Remove persisting signal below threshold and subtract amplitude.                                                                                                    |
| GROUP SPECIN<br>CHANNEL | NFO [SD]:<br>ANALFILE                              | 0                |                                                                                                    | Get channel number corresponding to frequency given.                                                                                                    |

| [GET_PARTIAI | LS] ANALFILE | 4 | <ol> <li>(1) SINGLE WINDOW (FRQ &amp; AMP)</li> <li>(2) SINGLE WINDOW (MIDI &amp; AMP)</li> <li>(3) WINDOW AT time (FRQ &amp; AMP)</li> <li>(4) WINDOW AT time (MIDI &amp; AMP)</li> </ol> | Extract relative amplitudes of partials in a pitched source.     |
|--------------|--------------|---|----------------------------------------------------------------------------------------------------|------------------------------------------------------------------|
| FREQUENCY    | ANALFILE     | 0 | (1)                                                                                                    | Get centre frequency of channel specified.                       |
| LEVEL        | ANALFILE     | 0 |                                                                                                    | Convert (varying) level of analysis file to 'soundfile' to view. |
| OCTVU        | ANALFILE     | 0 |                                                                                                    | Display time-varying amp of spectrum, within octave bands.       |
| PEAK         | ANALFILE     | 0 |                                                                                                    | Locate time-varying energy centre of spectrum.                   |
| [PEAK EXTRA  | CT] ANALFILE | 4 | (1) LIST OF PEAKS, VARYING TIMES<br>(2) STREAM – MAX PEAKS FOUND<br>(3) STREAM – PROMINENT PEAKS<br>(4) AVERAGE VALUE                                                                      | Extract peaks from analysis file and write to a text file        |
| [PEAKFIND]   | SNDFILE      | 0 | (4) A VERAGE VALUE                                                                                                    | Find the times of the peaks in a sound.                          |
| PRINT        | ANALFILE     | 0 |                                                                                                    | Print data in analysis file as textfile.                         |
| REPORT       | ANALFILE     | 4 | <ul><li>(1) ORDER BY FRQ &amp; TIME</li><li>(2) ORDER BY LOUDNESS &amp; TIME</li><li>(3) ORDER BY FRQ (UNTIMED)</li><li>(4) ORDER BY LOUDNESS (UNTIMED)</li></ul>                          | Report location of frequency peaks in evolving spectrum.         |
| WINDOWCNT    | ANALFILE     | 0 |                                                                                                    | Get number of analysis windows in infile.                        |

### CDP-EXTRAS – core system (Play, Record) and other useful additions

#### CATEGORY INFILETYPE MODES MODE DESCRIPTION | FUNCTION DESCRIPTION

CSOUND [TD & SD]: Please download Csound from the Net. Previous CDP programs related to it are now redundant.

#### MC-TOOLKIT [TD]: | Apply a fixed or orbiting $1^{st}$ order B-format pan to a mono soundfile. | Apply a fixed or orbiting $2^{nd}$ order B-format pan to a mono soundfile. [ABFPAN] **SNDFILE** 0 [ABFPAN2] **SNDFILE** 0 | Extract all or selected channels from a multi-channel soundfile. [CHANNELX] SNDFILE Re-order soundfile channels in a multi-channel soundfile. [CHORDER] **SNDFILE** | Modify WAVE\_EX header to change GUID and/or speaker positions. [CHXFORMAT] SNDFILE | Copy/convert a multi-channel soundfile. | Decode 1<sup>st</sup> or 2<sup>nd</sup> order B-Format soundfile to a choice of speaker layouts. [COPYSFX] **SNDFILE** [FMDCODE] **SNDFILE** Interleave mono or stereo files into a multi-channel soundfile. [INTERLX] **SNDFILE SNDFILE** 0 Concatenate multiple soundfiles with optional CUE list for CD burning. [NJOIN] | Simple mix two multi-channel soundfiles, with optional offset. [NMIX] **SNDFILE** 0 0 Playback of multi-channel soundfiles. **SNDFILE** [PAPLAY] Scan soundfile and report RMS and average power level statistics. **SNDFILE** 0 [RMSINFO]

| [SFPROPS] SNDFILI                                                                                                    | E 0                                                                                                    | Display soundfile details, with WAVE-EX speaker positions.                                                                                                    |  |  |  |  |  |
|----------------------------------------------------------------------------------------------------|----------------------------------------------------------------------------------------------------|----------------------------------------------------------------------------------------------------|--|--|--|--|--|
| REVERB [TD]:  [REVERB] SNDFILI [ROOMRESP] SNDFILI [ROOMVERB] SNDFILI [TAPDELAY] SNDFILI                                                                         | E 0<br>E 0                                                                                                    | Multi-channel reverb (classic Shroeder).   Create early reflections data file for REVERB, ROOMVERB & TAPDELAY.   Multi-channel reverb with room simulation.   Stereo multi-tapped delay line with feedback.                                                                                                    |  |  |  |  |  |
| SYSTEM (TD & SD]:  [ALIAS] SNDFILI  [CDPCONV] ANALFI  [COLUMNS] TEXTFII  [COPYSFX] SNDFILI  [DIRSF] SNDFILI  [PAPLAY] SNDFILI  [PVPLAY] SND/AN  [RECSF] SNDFILI | LE 0 (to convert analysis files from PPC to Intel form LE 0 (many flags) E 0 E 0 E 0 FALFILE0                                                                                                    | Create a shortcut to a soundfile (PC only). mat)   Removed from CDP system, but available from Richard Dobson if needed.   Manipulate or generate columns of numbers.   Copy/convert a multi-channel soundfile.   Soundfile/analysis file directory listing.   Play a (multi-channel) soundfile.   Play a (multi-channel) soundfile or an analysis file.   Record, creating a soundfile (PC only). |  |  |  |  |  |
|                                                                                                    | INFORMATION ONLY (All of Releases 5, 6 & 7 are now located above according to function. They are 'separate' programs (shown by being encased in square brackets []) and are not sub-modules of Groups. TANGENT and TRANSIT are themselves Groups with sub-modules.)  RELEASE 5 NEW [TD]: [DSHIFT] [PTOBRK] |                                                                                                    |  |  |  |  |  |
| RELEASE 6 NEW [TD/S                                                                                                    | PHASE] [PREFIX SILENCE] [SPECROSS] [F                                                                                                    | PARTIALS] [GREXTEND] [MANYSIL] [PEAK EXTRACT] [PEAKFIND] RETIME] [TOPNTAIL2] <b>and these Multi-Channel programs:</b> [FLUTTER] EV] [MCHITER] [MCHSHRED] [MCHSTEREO] [MCHZIG] [MTON] AN]                                                                                                    |  |  |  |  |  |
| RELEASE 7 NEW - SPE                                                                                                    | CTRAL [SD]: [GLISTEN] [NEWMORPH/2] [SELF: [TUNEVARY]                                                                                                    | SIM] [SPECGRIDS] [SPECSPHINX] [SPECTWIN] [SUPERACCU]                                                                                                    |  |  |  |  |  |
| RELEASE 7 NEW - COM                                                                                                    | MPLEMENTS [TD]: [ECHOES] [FILTRAGE] [IT                                                                                                    | ERLINE] [ITERLINEF] [NEWDELAY] [NEWTEX] [TREMOLO2]                                                                                                    |  |  |  |  |  |
| RELEASE 7 NEW – MU                                                                                                    | LTI-CHANNEL [TD]: [FRACTURE] [PANORAMA                                                                                                    | [TANGENT (Group)] [TRANSIT (Group)]                                                                                                    |  |  |  |  |  |
| RELEASE 7 NEW - RHY                                                                                                    | RELEASE 7 NEW - RHYTHMIC [TD]: [CERACU] [SHIFTER]                                                                                                    |                                                                                                    |  |  |  |  |  |
| RELEASE 7NEW - OTH                                                                                                    | RELEASE 7NEW - OTHERS [TD]: [CANTOR] [CHANPHASE] [ISOLATE] [MADRID] [NEWSYNTH] [PACKET] [PARTITION] [SHRINK] [SILEND] [SUBTRACT]                                                                                                    |                                                                                                    |  |  |  |  |  |
| ALGORITHMIC [MIDI /<br>[TABULA VIGILANS] SO                                                                                                    | / CSOUND / SNDFILE]:<br>CRIPT (Command line: 'tv')                                                                                                    | Generate algorithmic MIDI score files; play in real-time,   or <i>Csound</i> score files for use with SNDFILES,   or call CDP sound processing module with algorithmic parameter handling                                                                                                    |  |  |  |  |  |
| CDP Release 7.0 – Updated                                                                                                    | CDP Release 7.0 – Updated 02 February 2014  CDP Function Reference Chart p. 27                                                                                                    |                                                                                                    |  |  |  |  |  |

#### **GRAPHIC** [TD]:

[GRAINMILL] SNDFILE 0 (Command line: 'grnmill') | Granular manipulations of a soundfile. (PC only)

[BRKEDIT] TEXTFILE 0 (Command line: 'brkedit') | Graphic creation/editing of a breakpoint file. (PC only)

[PROCESSPACK] SNDFILE (Command line: ProcessPack') | GUI for some sound processing functions complementary to CDP,

| with drawscreen facility – *optional purchase*.

[SOUND LOOM] GUI (Command line: 'soundloom') Graphic font end for the CDP programs. (MAC & PC)

[SOUNDSHAPER] GUI (Command line: 'soundshaper') | Graphic front end for the CDP programs (PC only, Lite or Pro)

(Lite is bundled with the CDP software, *Pro is an optional purchase*)

[VIEWSF] SNDFILE (Command line: 'viewsf insndfile') | Graphic display of soundfiles & sonograms. (PC only)

### **Reference for Various Input Filetypes**

(Also see CDP Files & Codes [filesfrm.htm] for full details about the input files used in the CDP System)

**ANYFILE** = any of the filetypes listed below

#### **FILETYPES** include:

ANALFILE .ana

BRKFILE .brk (or .txt)

ENVFILE .evl (binary) or .brk or .txt (text)

FORMANTFILE .for

MIXFILE .mix or .mmx

PITCHFILE .frq

SNDFILE .wav or .aif (and the .aiff / .aifc variants)

TEXTFILE .txt (or .brk or .tun)

TRANSPOSFILE .trn

#### **BINARY6** = any of these (binary) formats:

ANALFILE .ana

ENVFILE .evl (binary) or .brk or .txt (text)

FORMANTFILE .for PITCHFILE .frq

SNDFILE .wav or .aif (and the .aiff / .aifc variants)

TRANSPOSFILE .trn

Tabula Vigilans (R Orton)

**script .tv** (a text file = a 'script' of algorithmic musical programming)

Csound (B Vercoe)

CSOUND .orc (orchestra textfile), .sco (score textfile) or .csd (both), and an optional SNDFILE